## Mobile Applications: Design and Development

Week 8 F27WD Helen Hastie

Design slides from Lemon Sanver/Precedent Some other content from http://www.slideshare.net/MotherRobot/mobile-revolutionmobilemarch2011

## Not this

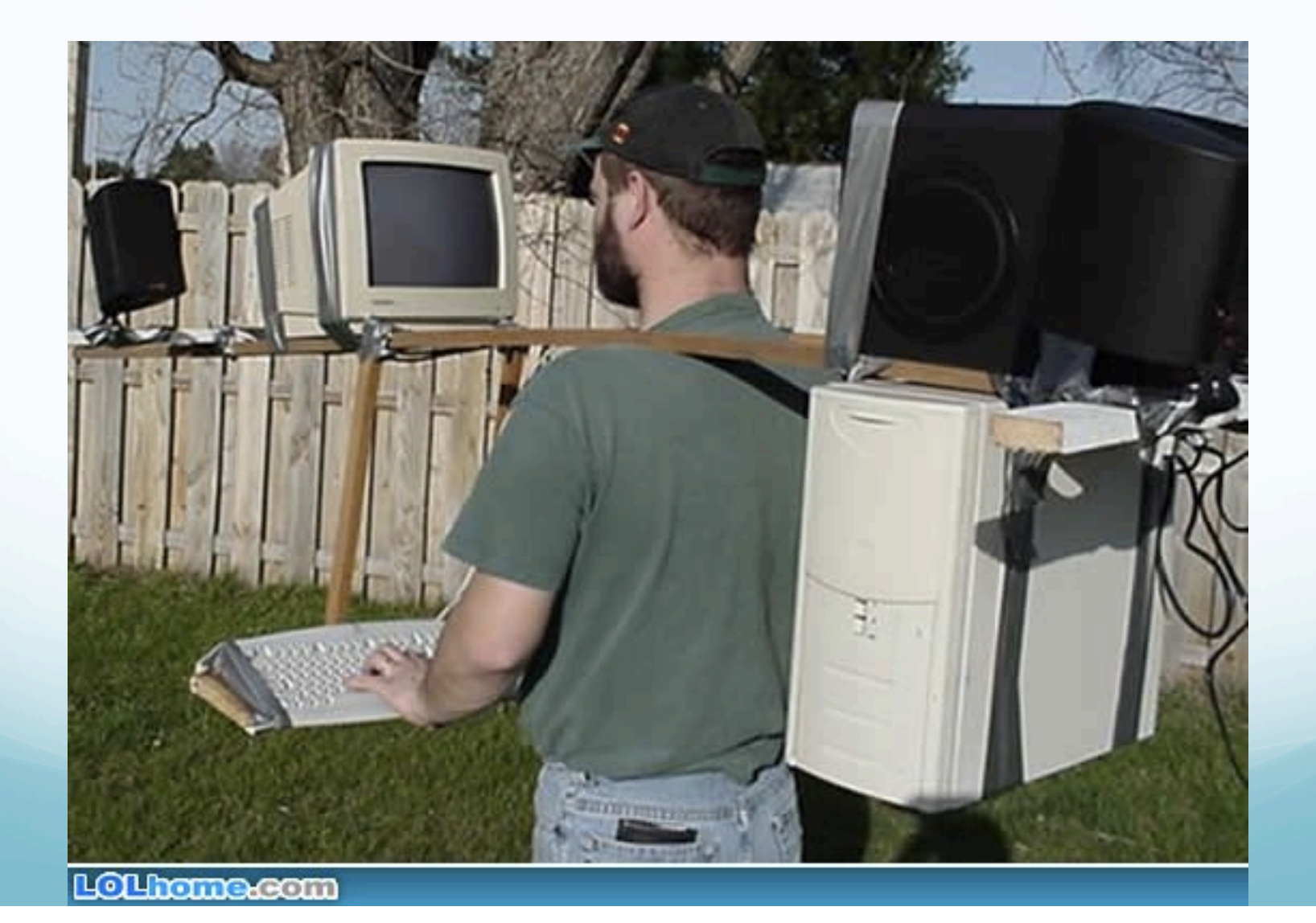

## But this

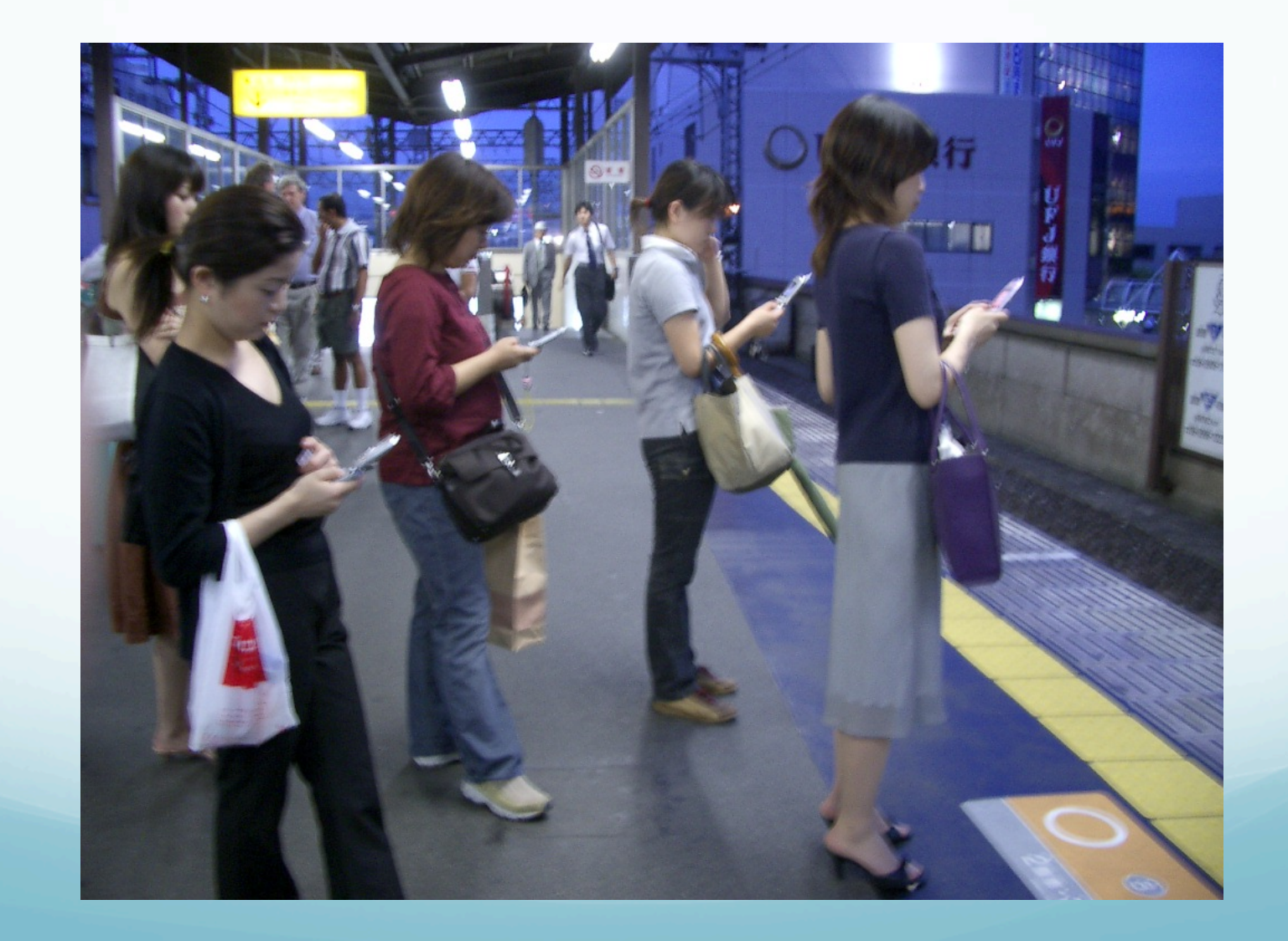

## It's not a bubble- it's a revolution

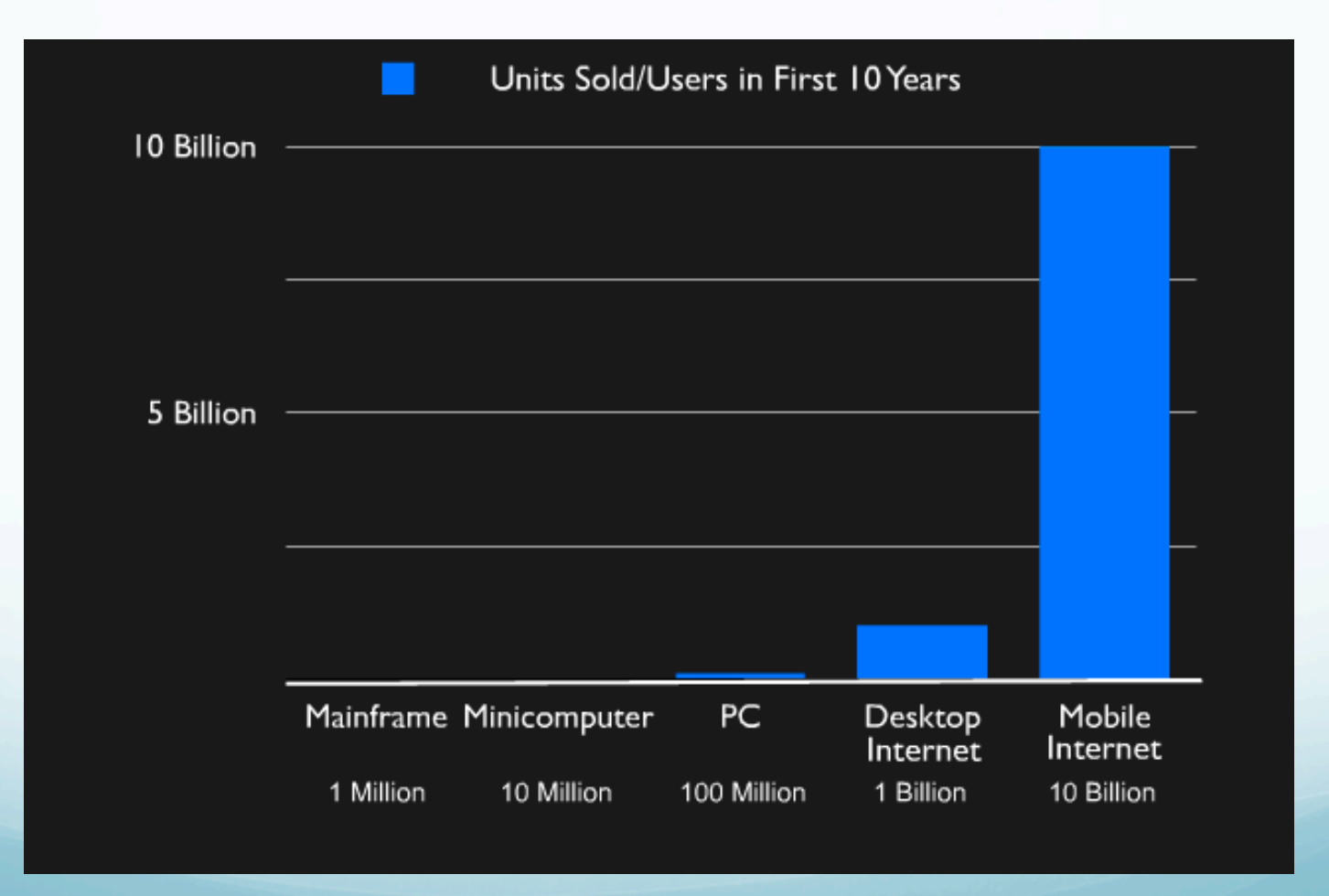

## The mobile revolution

 Smartphone units sold will surpass PC units in 2012 (Morgan Stanley- June 2010)

• Smartphone units sold actually surpassed PC units in **Q4 2010** (IDC worldwide quarterly tracker-January 2011, 100 million sold vs 92 million PCs)

 Growth of mobile phones is **87.2%** compared to 2.7% for PC (IDC)

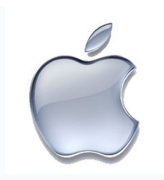

#### iPhone - game changing

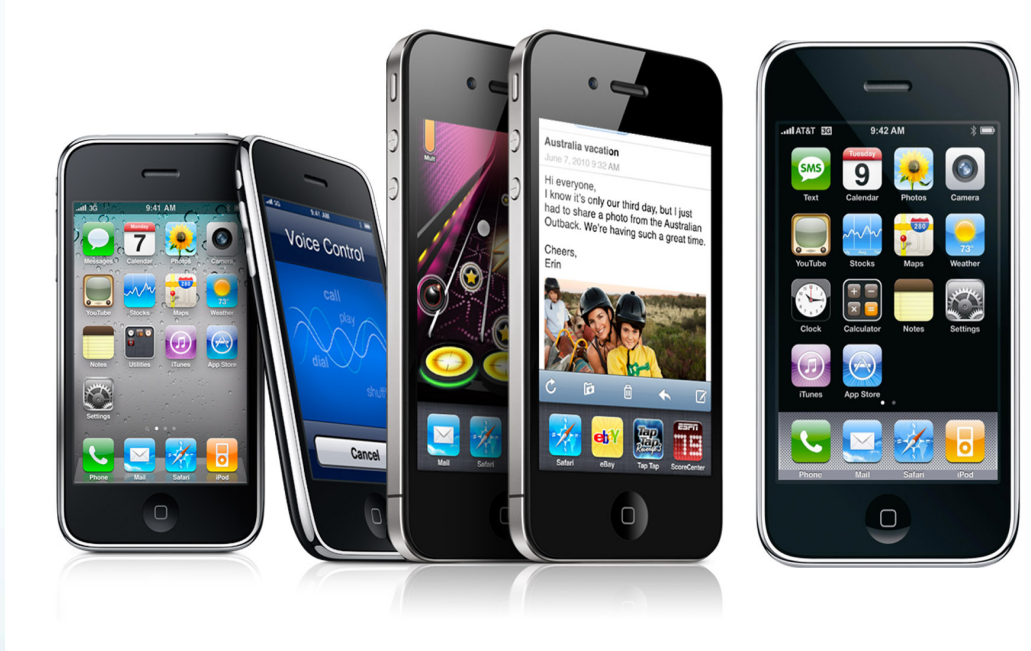

The *iPhone* went on sale in the United States on *June 29, 2007* 

*This started to fundamentally change the way people interact with phones*

#### The rise of Tablets

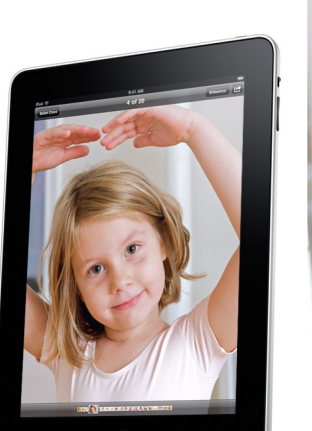

**iPad** 

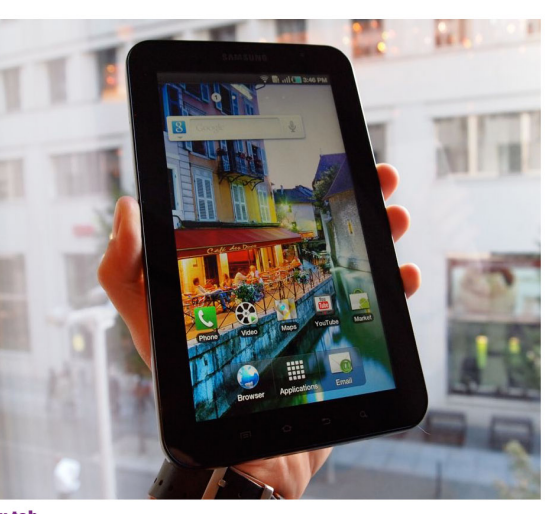

**Galaxy tab** 

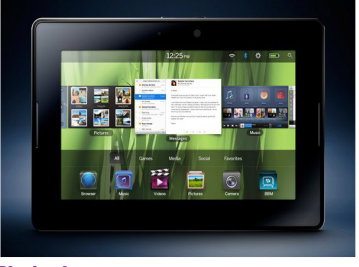

**Playbook** 

Now designing for mobile means not only phones but also tablets.

#### Mobile App Design– What is it?

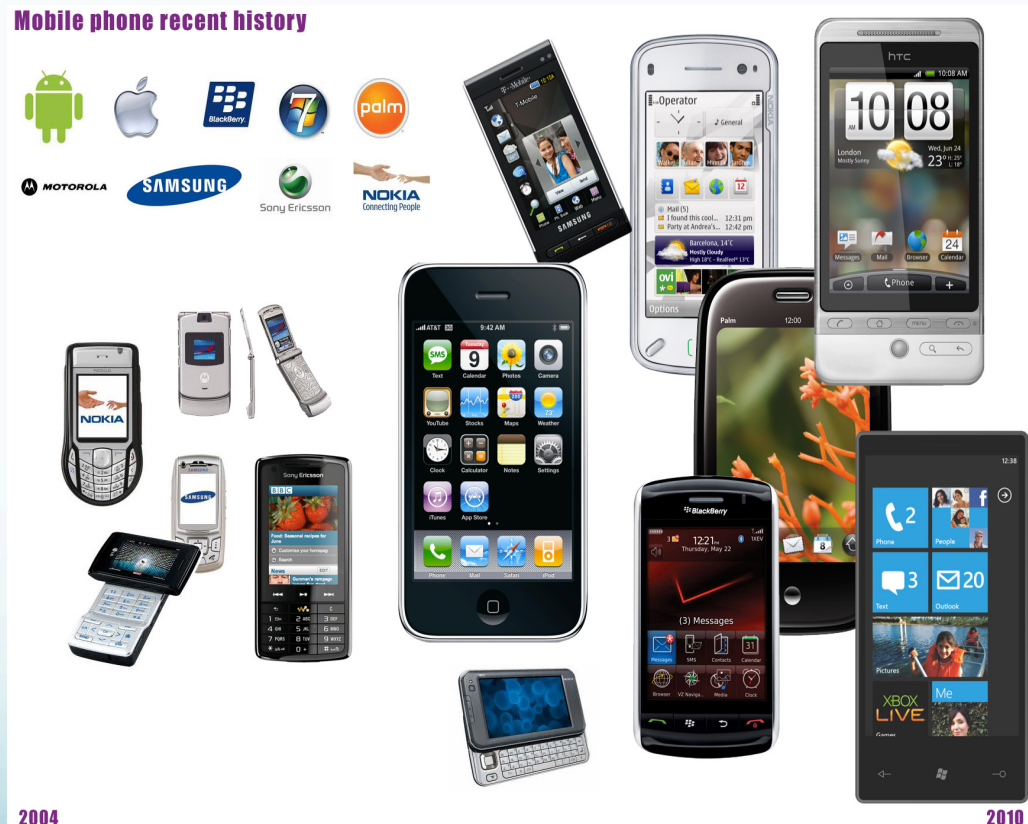

The history of phone platforms has been more diverse than that of PC

Notably, over the last few years the form factor has moved from physical keyboard to "touch" and there is a demand for more services

2004

## Phone market share

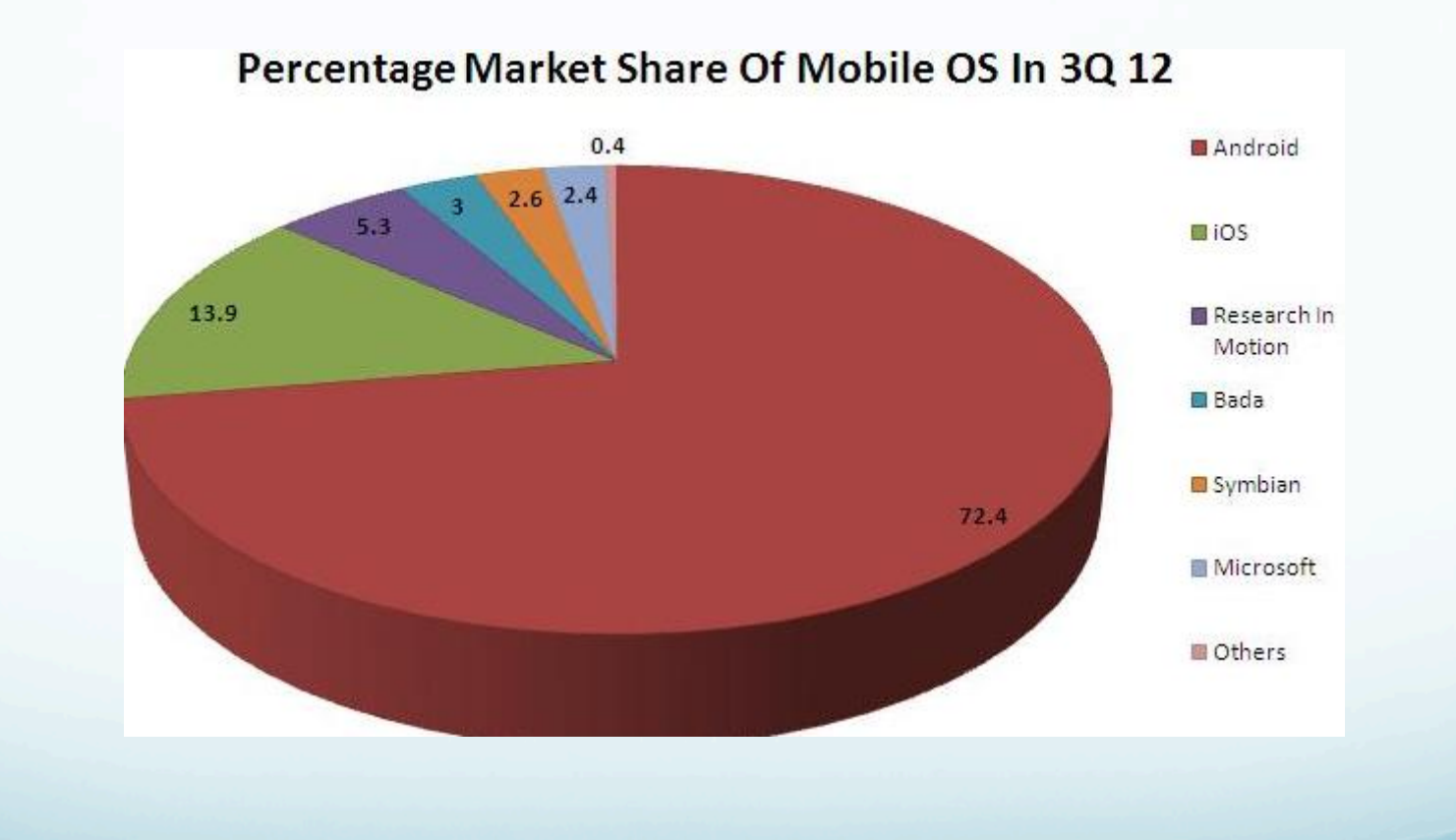

*Source: Daze Info* 

## Not just a phone

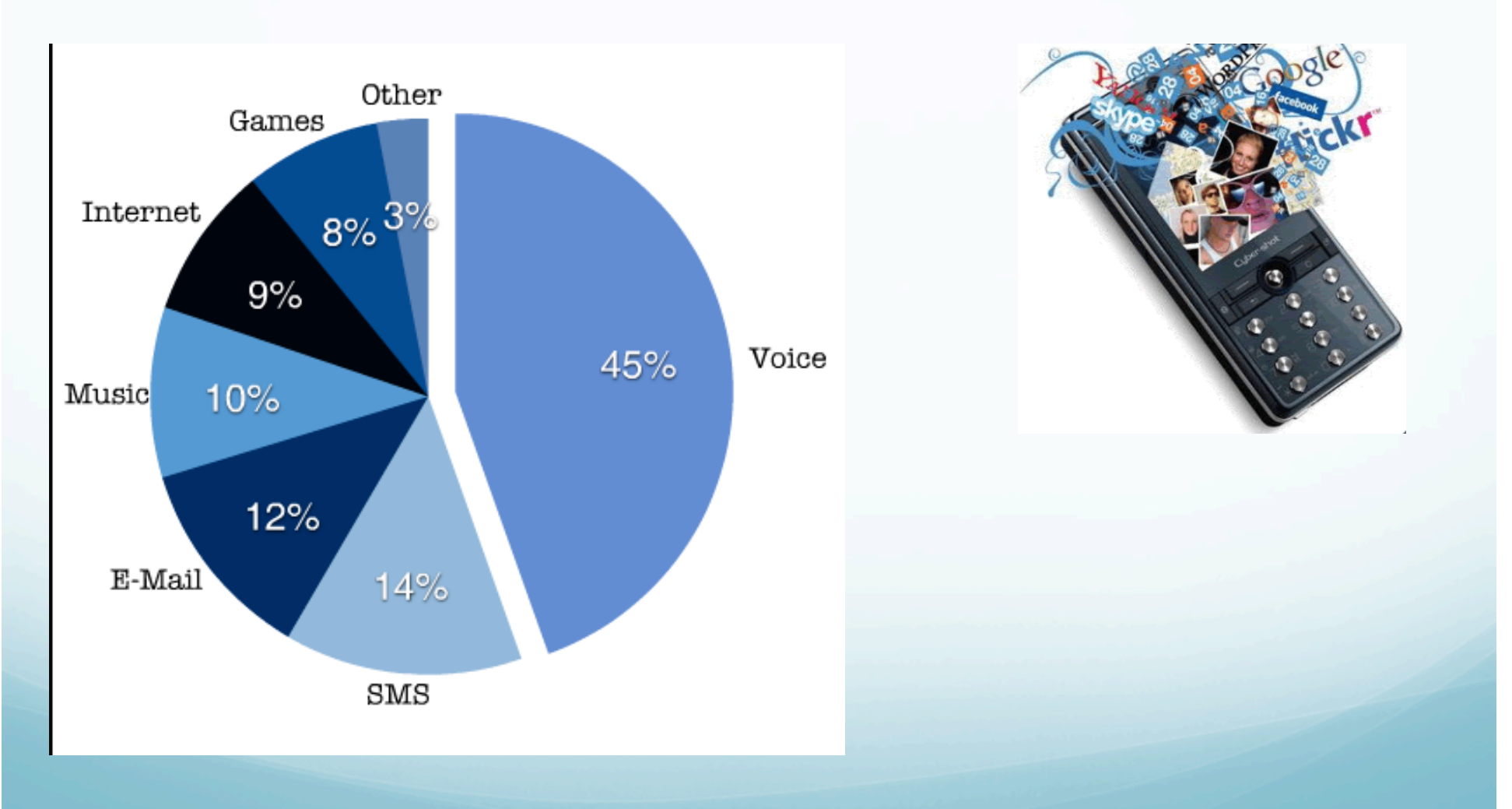

#### Source: Morgan Stanley/iSuppli- phone usage study

## Favourite apps?

## Some top mobile apps

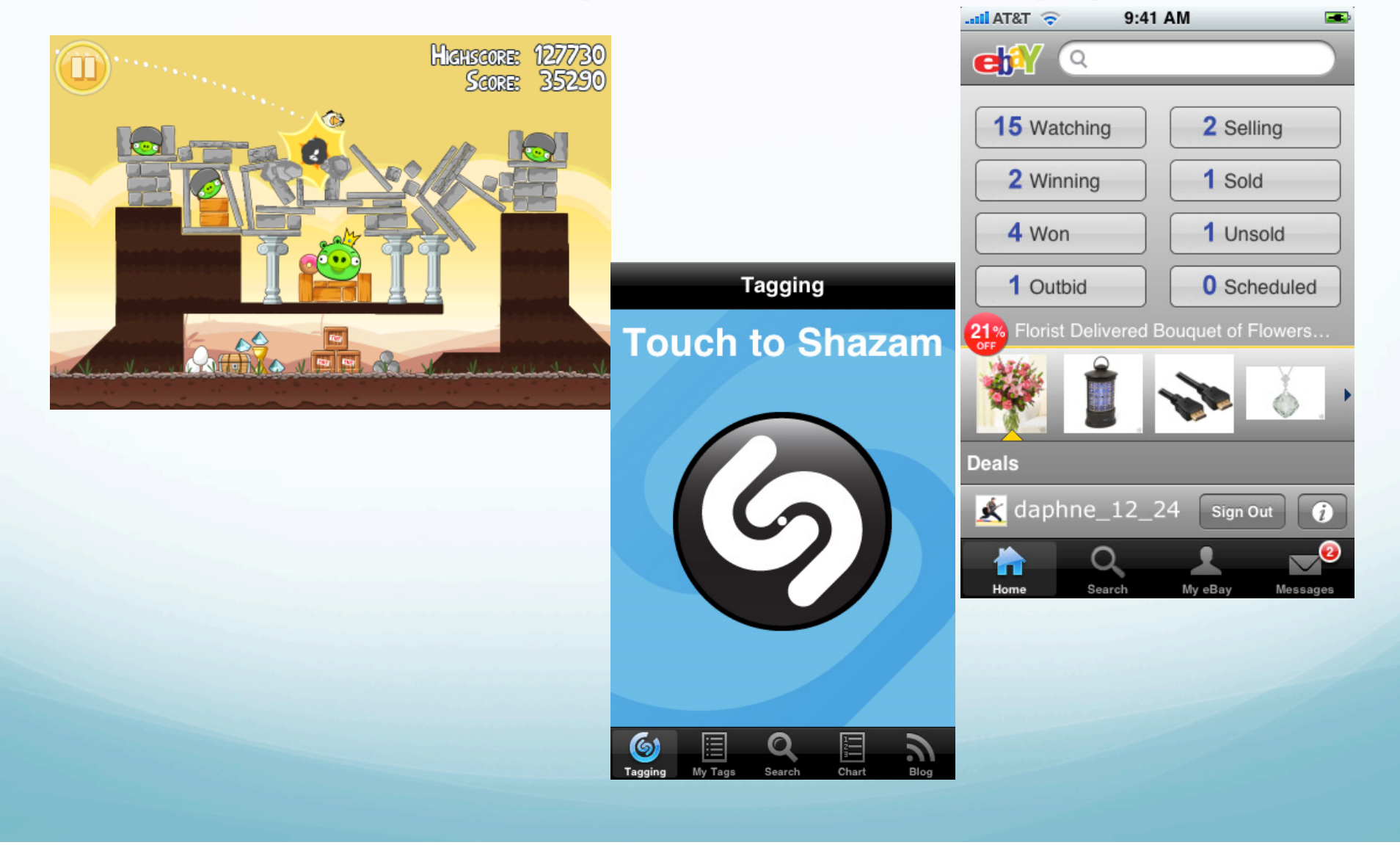

## Location Based Services (LBS)

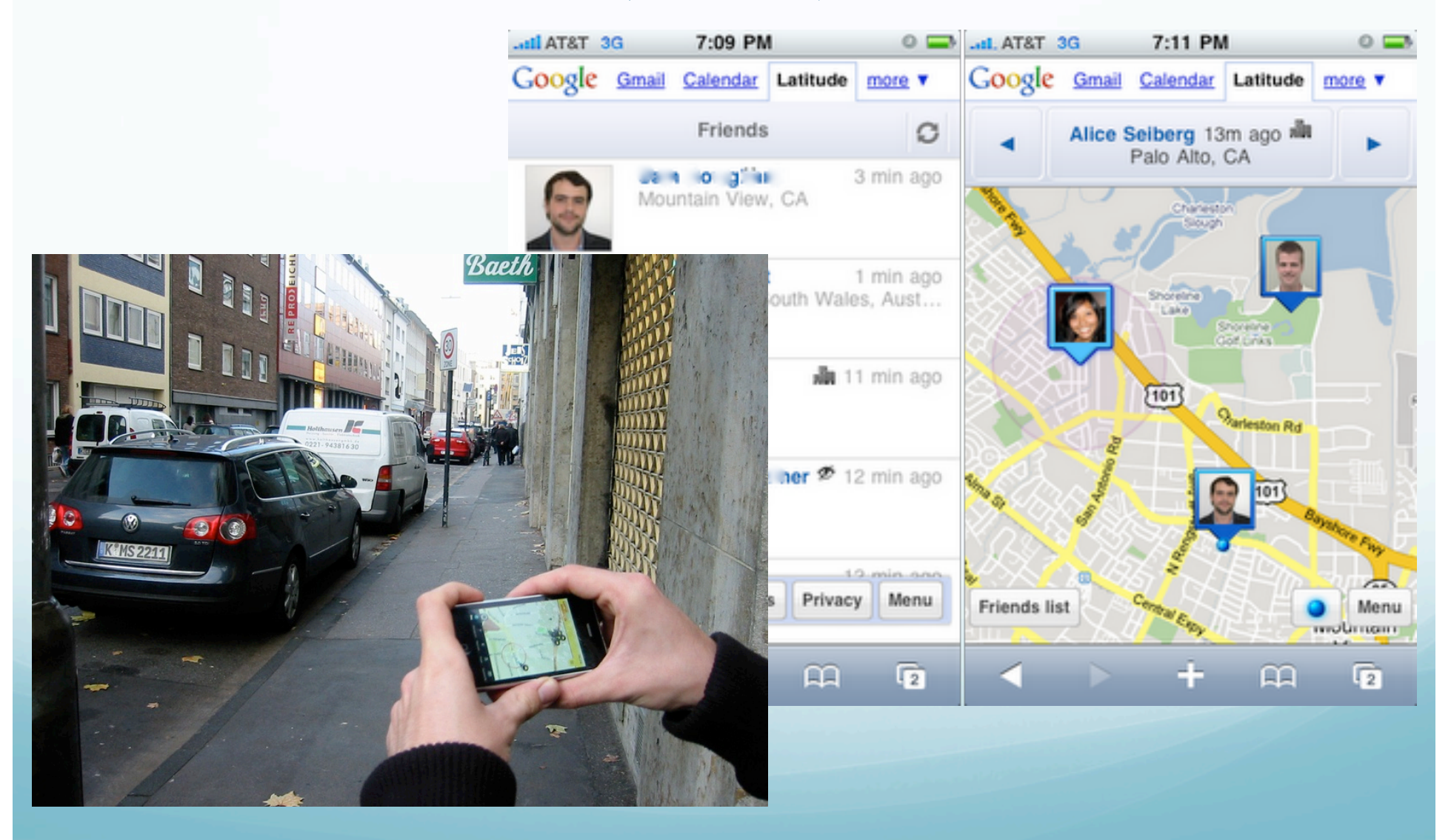

## Augmented Reality

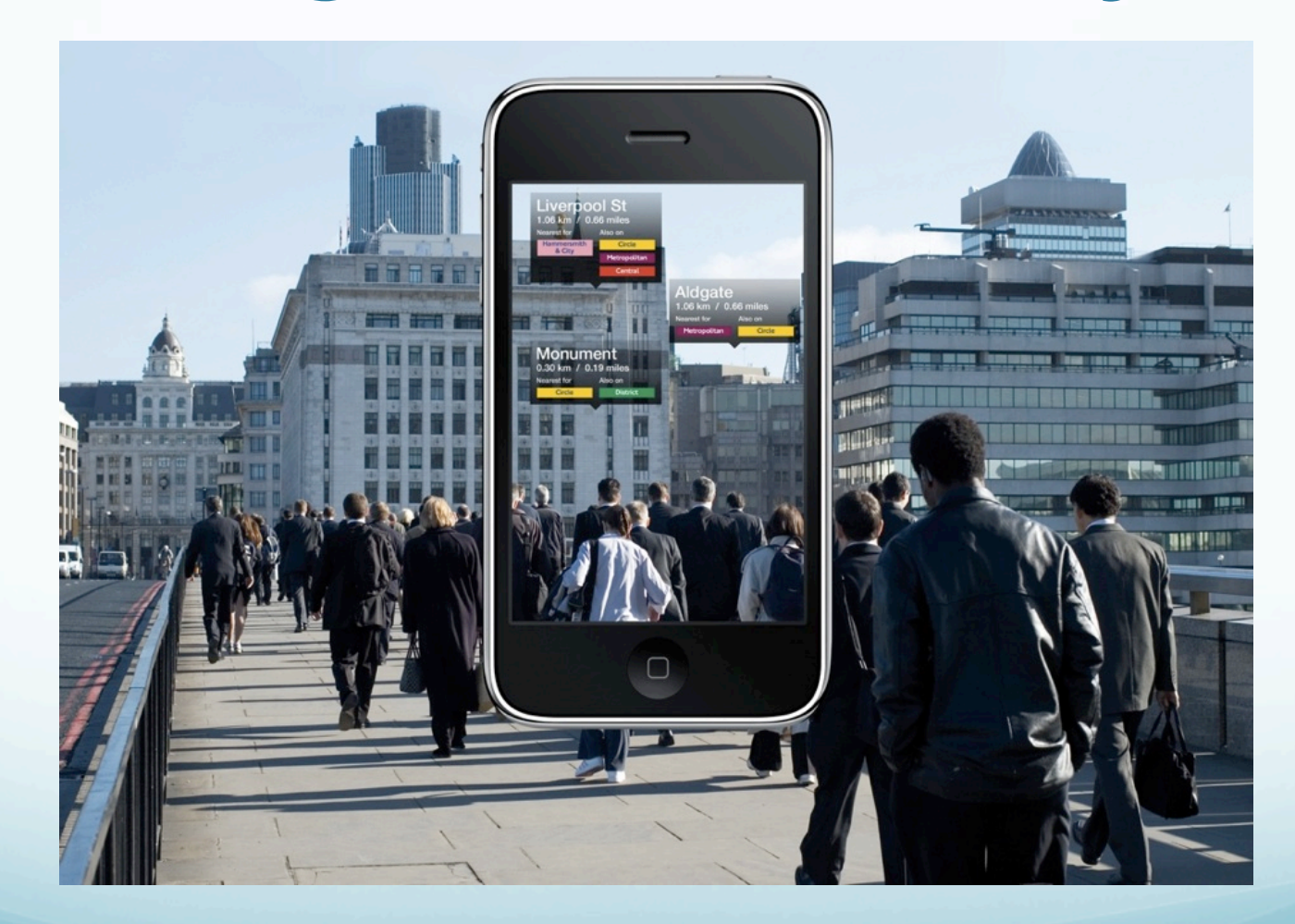

## Mobile Learning

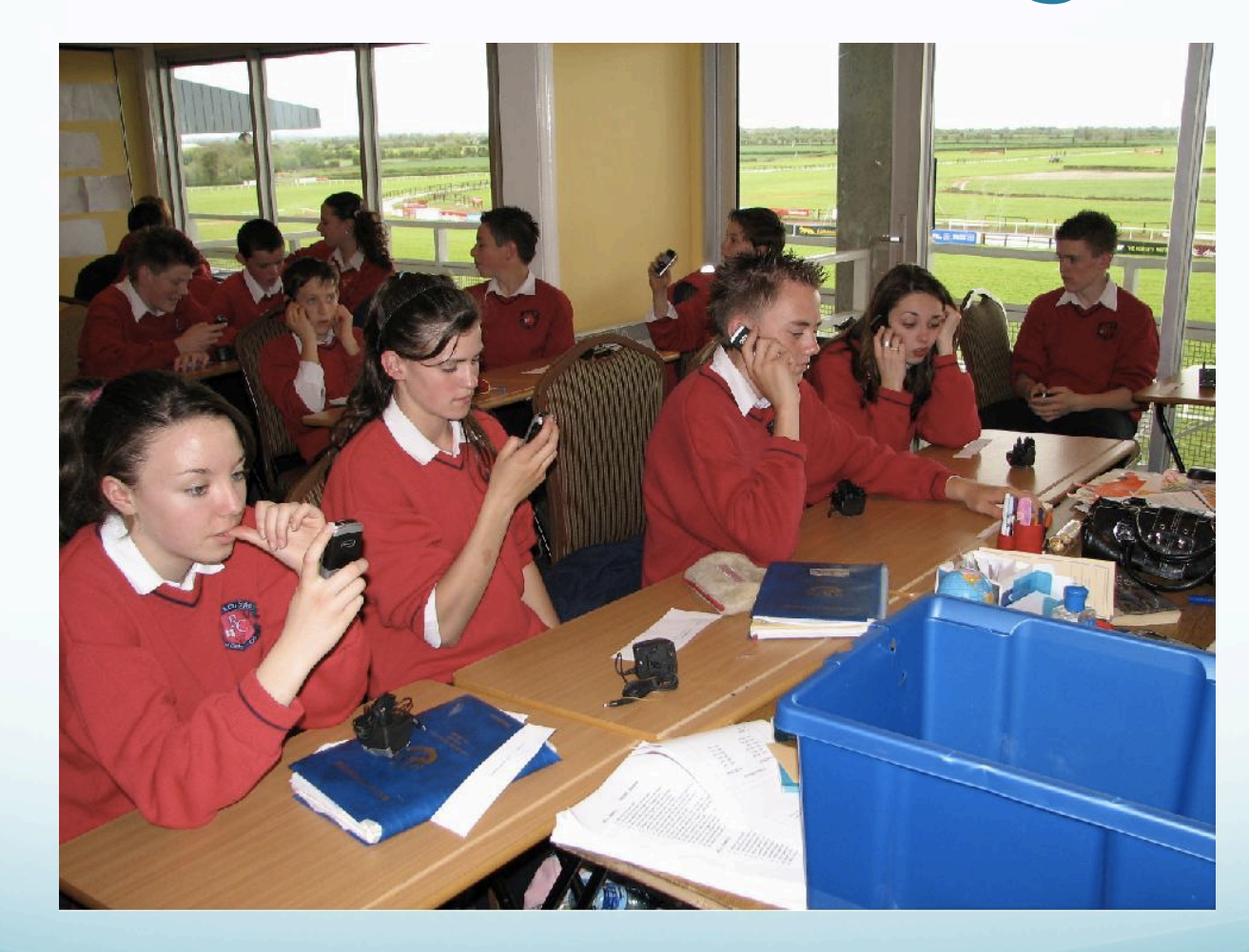

## Device integration

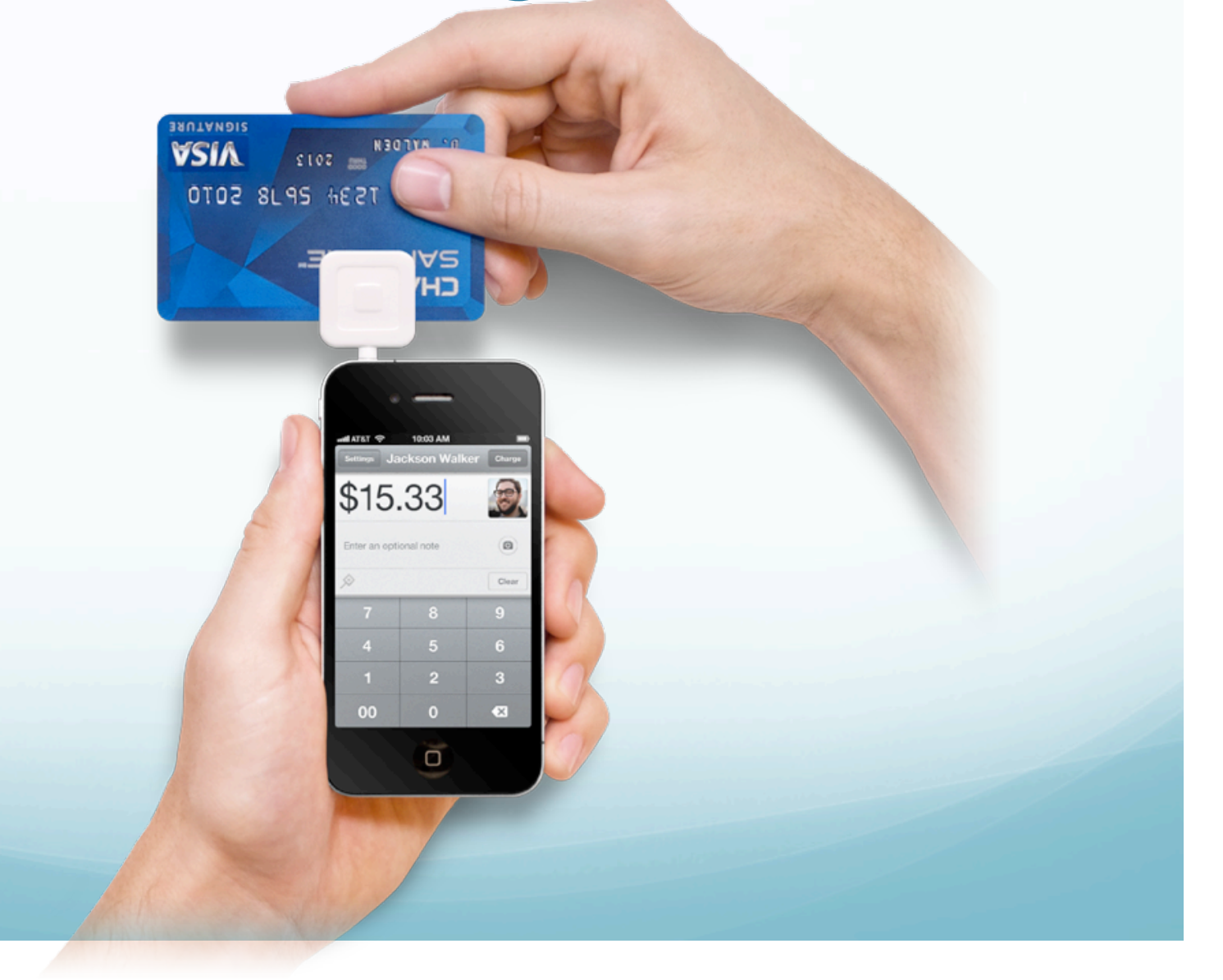

## Near Field Communication (NFC)

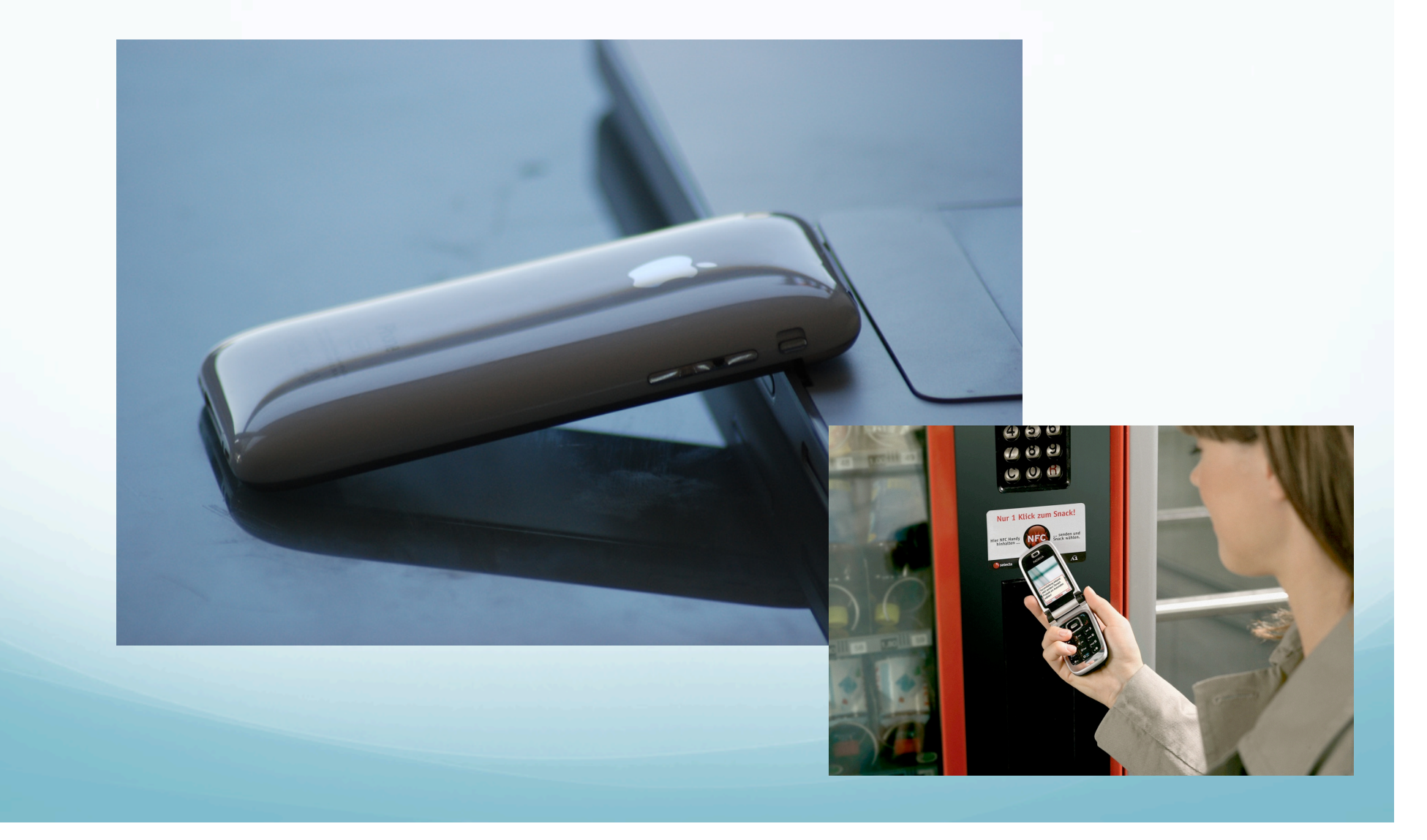

## Personalised Advertising

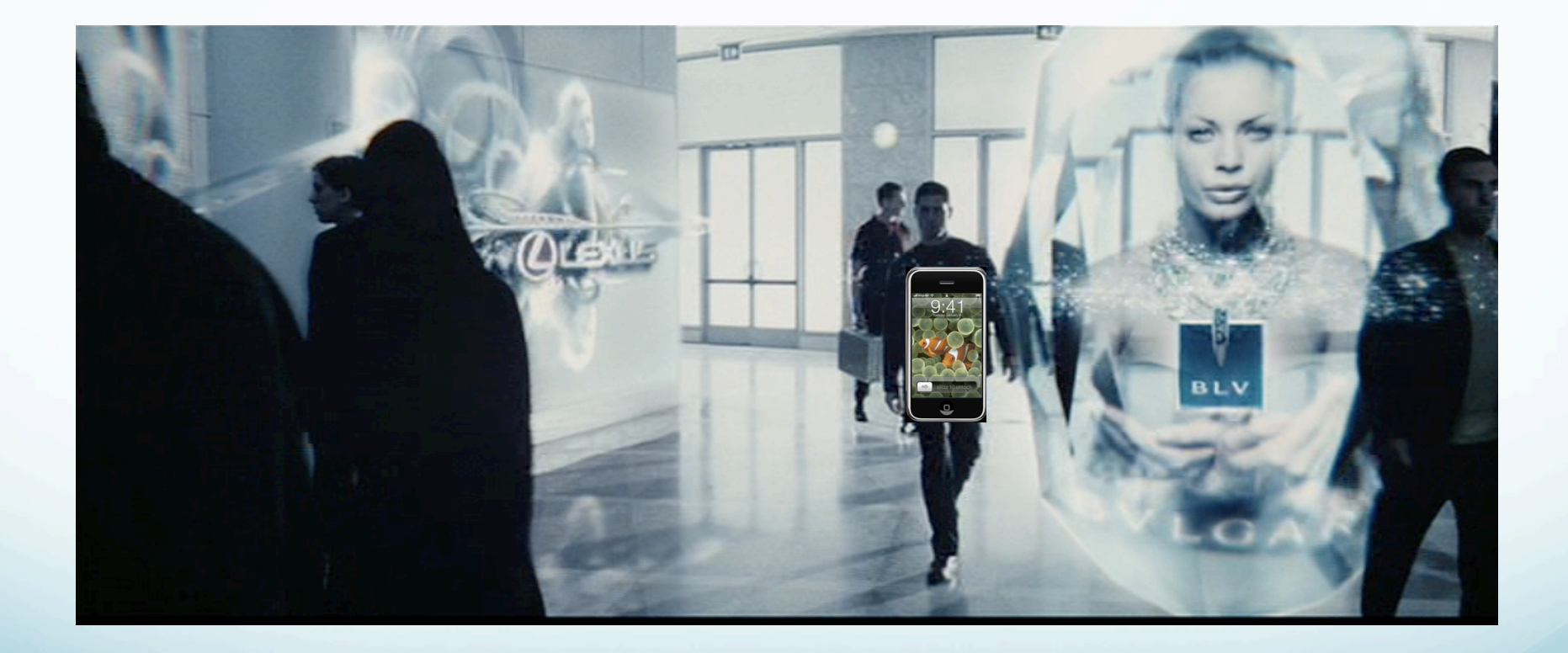

*From Minority Report* 

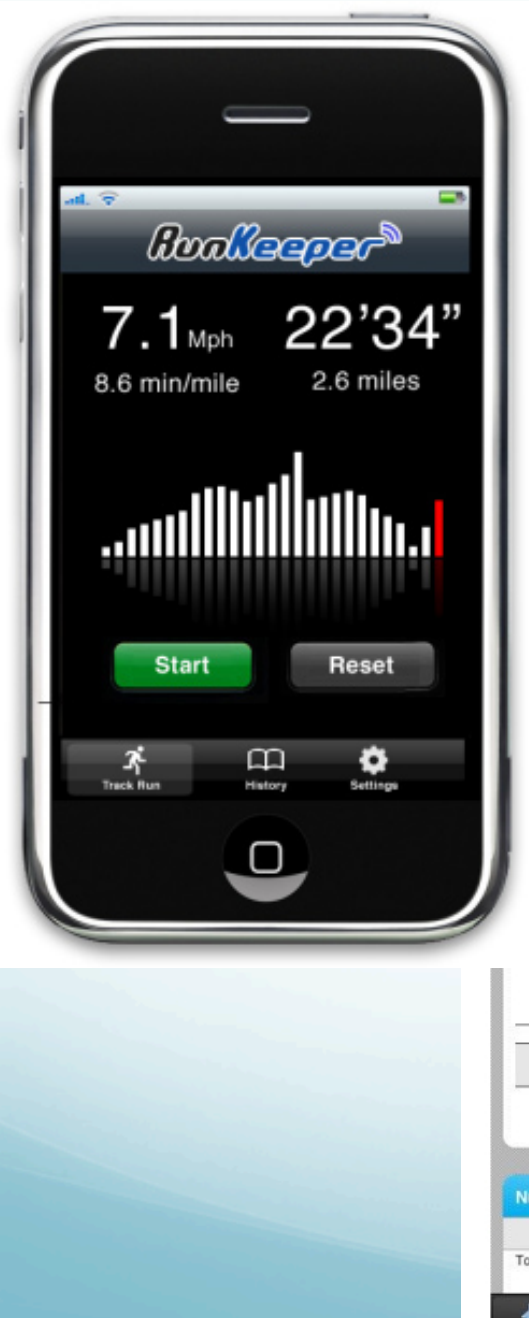

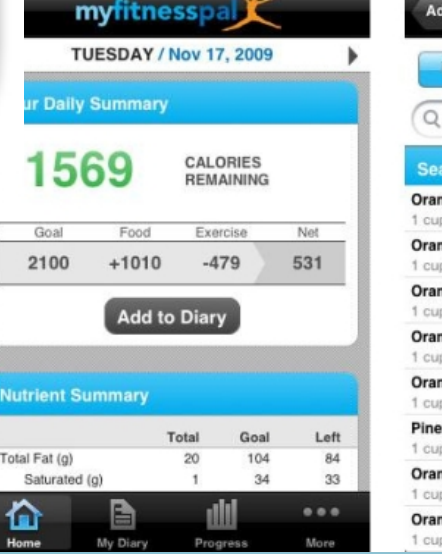

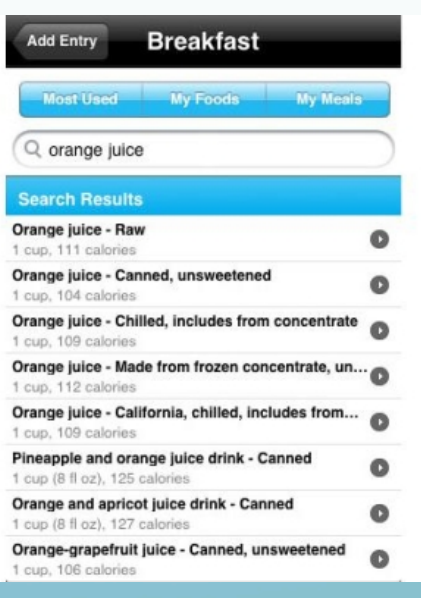

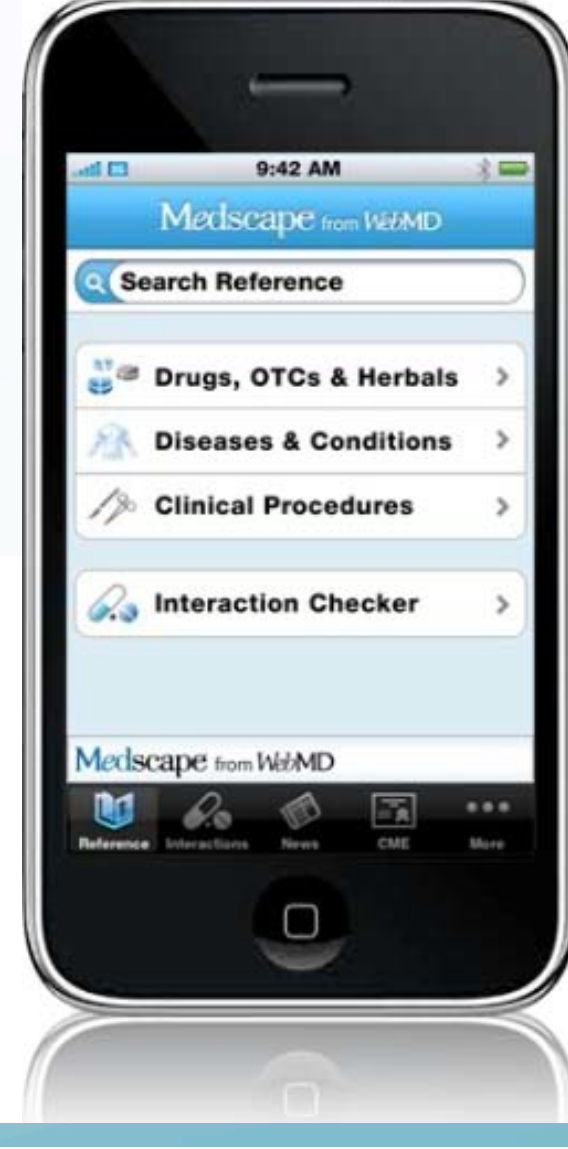

## Health/Fitness

#### Mobile App Design – where to start?

1.Choose an SDK

2.Learn an SDK

3.Design and develop

4.Publish to relevant App Store

5.Promote!

#### Mobile App Design – which SDK, which Store?

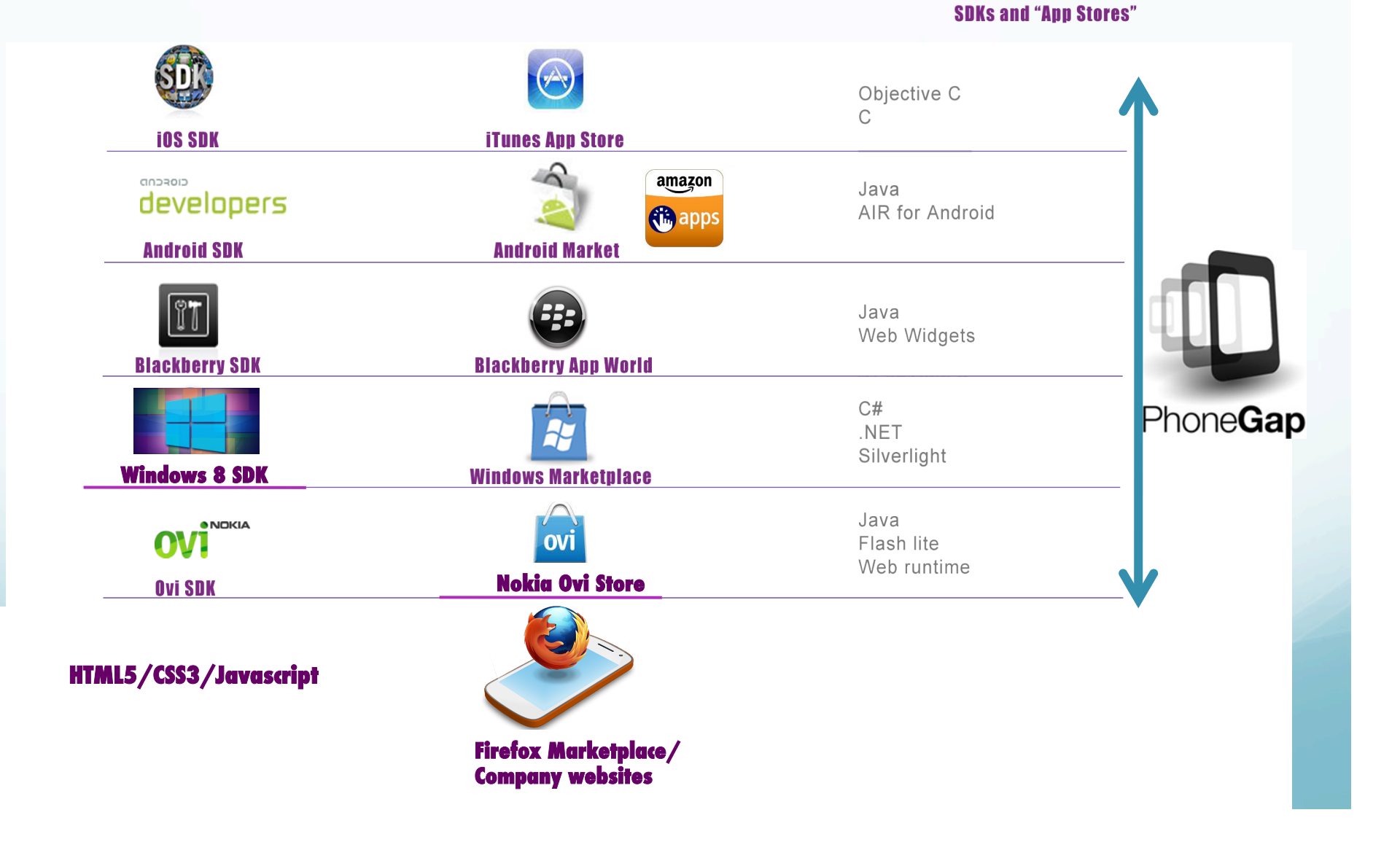

#### **Mobile Application Stores**

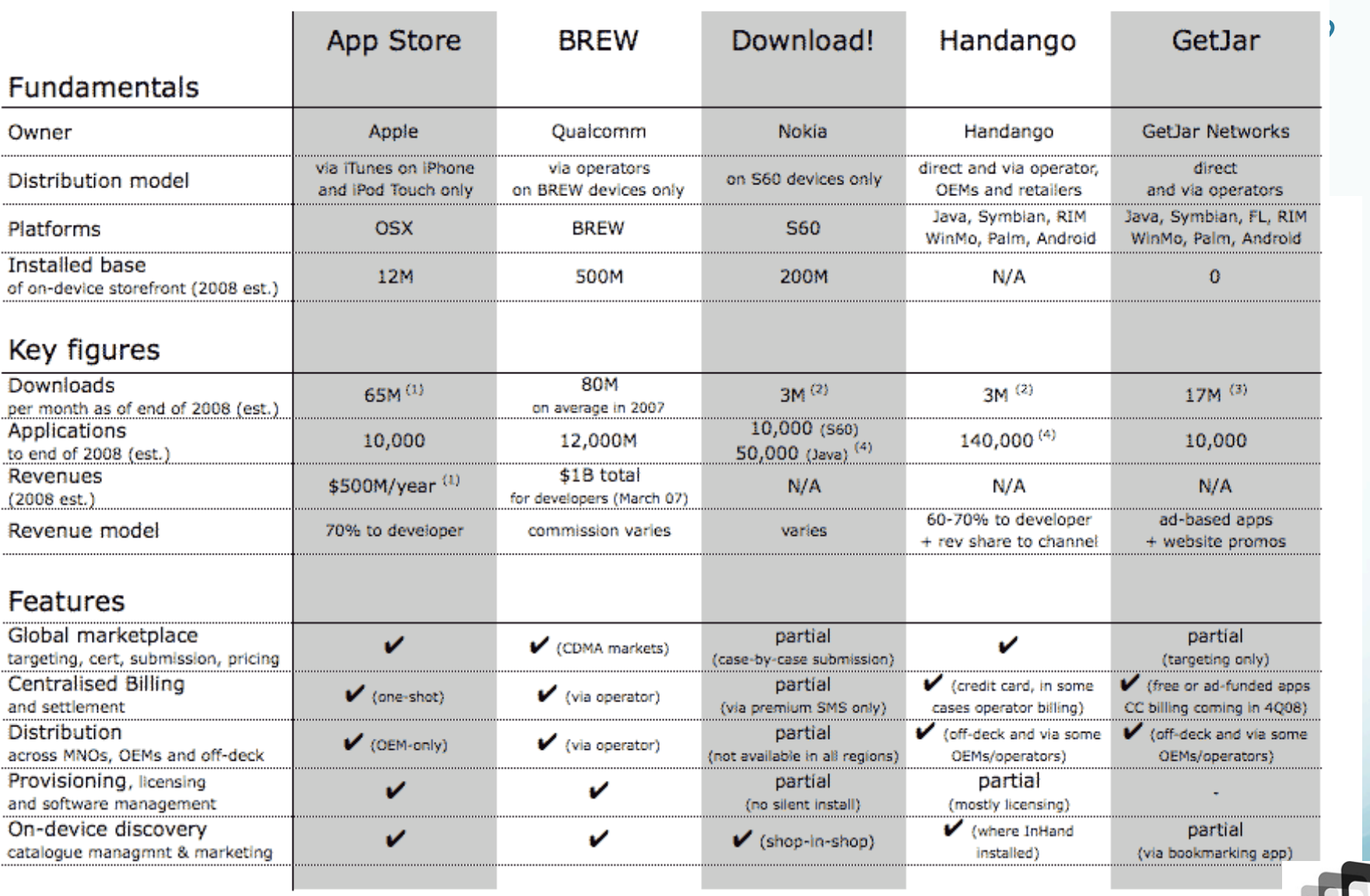

(1) Based on publicly reported figures of application downloads and revenues

(2) Based on approximate cumulative figures and a linear growth model

(3) November 2008, stated to be increasing by 1M per month

(4) Handango's total application count includes variants. Nokia applications refer to total # of applications for S60

source: VisionMobile resea PhoneGap

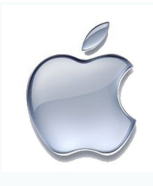

## Apple iPhone/iPad Apps

- Xcode 4
	- Xcode IDE,
	- performance analysis tools,
	- iOS Simulator,
	- Mac OS X and iOS SDKs.
- Need to know objective-C
- Need a mac
- Developer fee of \$99 (but can get a version of Xcode for free)
- Submit to app store for approval.
- Apple takes 30% of profits (better than traditional gaming route to markets)

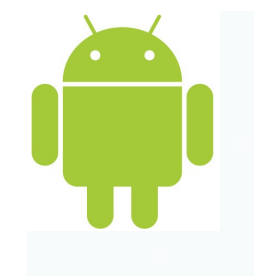

## What about Android?

- *"Android is a software stack for mobile devices that includes an operating system, middleware and key applications"*
- Open source
- All applications are treated equally
- Easy for developers (just need to know a bit of Java)
- No "approval process" for apps
- Android is built on the open Linux Kernel
- Continues to evolve

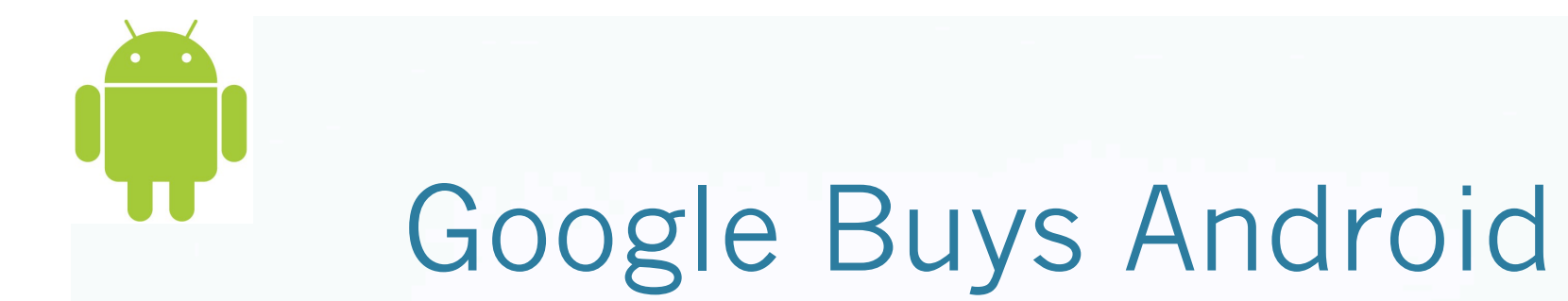

#### August 2005

 $\overline{\times}$ 

Google Buys Android for Its Mobile Arsenal

BW http://www.businessweek.com/print/technology/content/aug2005/tc2005 ^ Q TGoogle

#### **Google Buys Android for Its Mobile Arsenal**

The search giant quietly acquires the startup, netting possibly a key player in its push into wireless, "the next frontier in search"

In what could be a key move in its nascent wireless strategy, Google (GOOG) has quietly acquired startup Android Inc., BusinessWeek Online has learned. The 22-month-old startup, based in Palo Alto, Calif., brings to Google a wealth of talent, including co-founder Andy Rubin, who previously started mobile-device maker Danger Inc.

Android (www.android.com) has operated under a cloak of secrecy, so little is known about its work. Rubin & Co. have sparingly described the outfit as making software for mobile phones, providing little more detail than that. One source familiar with the company says Android had at one point been working on a software operating system for cell phones.

SEEKING A MOBILE EDGE. In a 2003 interview with BusinessWeek, just two months before incorporating Android, Rubin said there was tremendous potential in developing smarter mobile devices that are more aware of its owner's location and preferences. "If people are smart, that information starts getting aggregated into consumer products," said Rubin.

Rubin declined to comment on Android or its sale to Google. A spokesperson for the search giant would not elaborate on the deal, only stating: "We acquired Android because of the talented engineers and great technology. We're thrilled to have them here."

*Source Business week* 

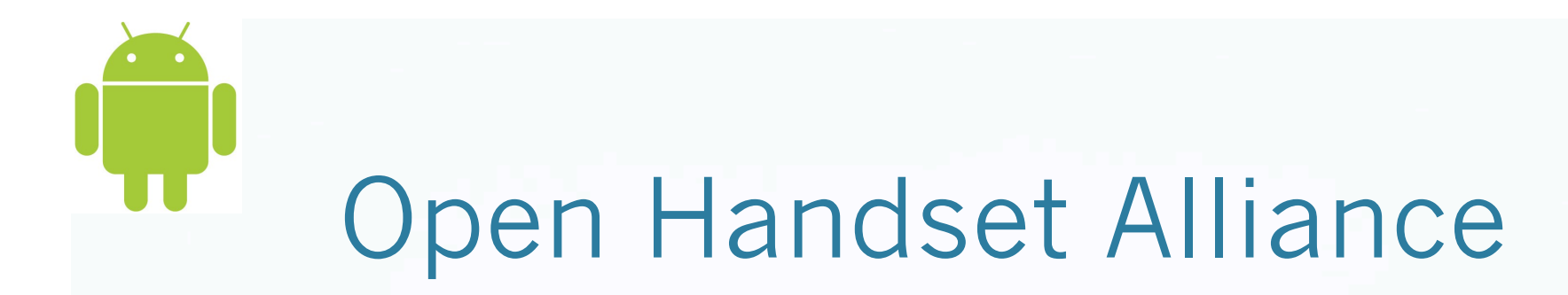

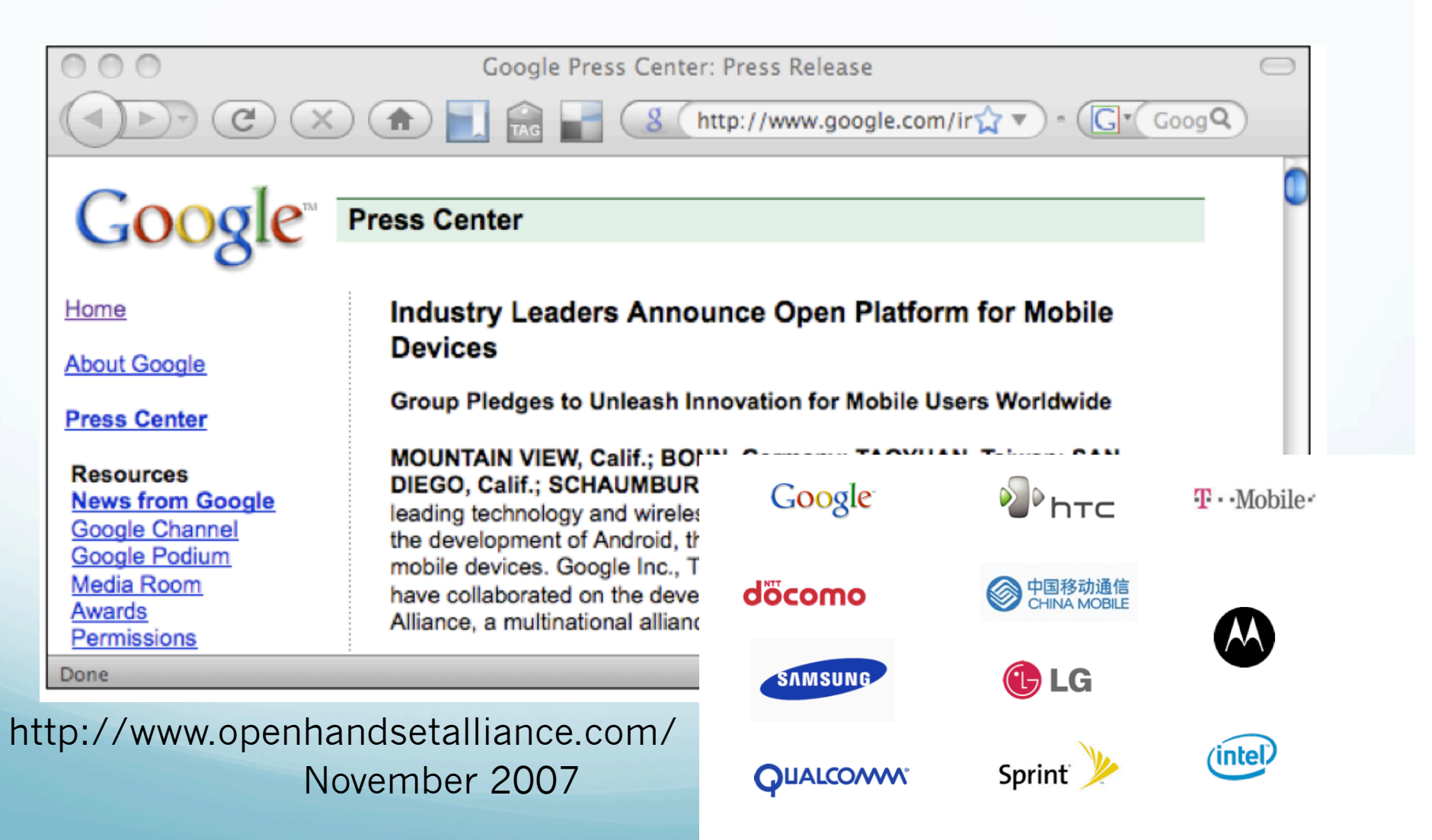

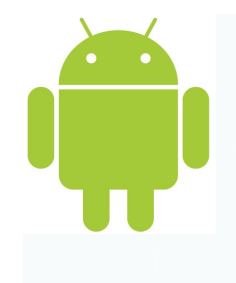

# Android Marketplace

- \$25 registration fee for developers
- Developer receives 70% of each sale remaining amount goes to carriers
- Google does not take a percentage
- http://www.android.com/market/
- You can also self-publish!
- Open source
- All applications are treated equally

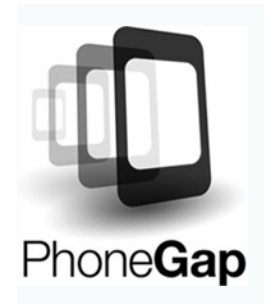

## What is PhoneGap?

Phonegap is an open-source mobile development framework developed by Nitobi Software and IBM.

It enables all mobile developers to build applications for mobile devices using JavaScript, HTML and CSS.

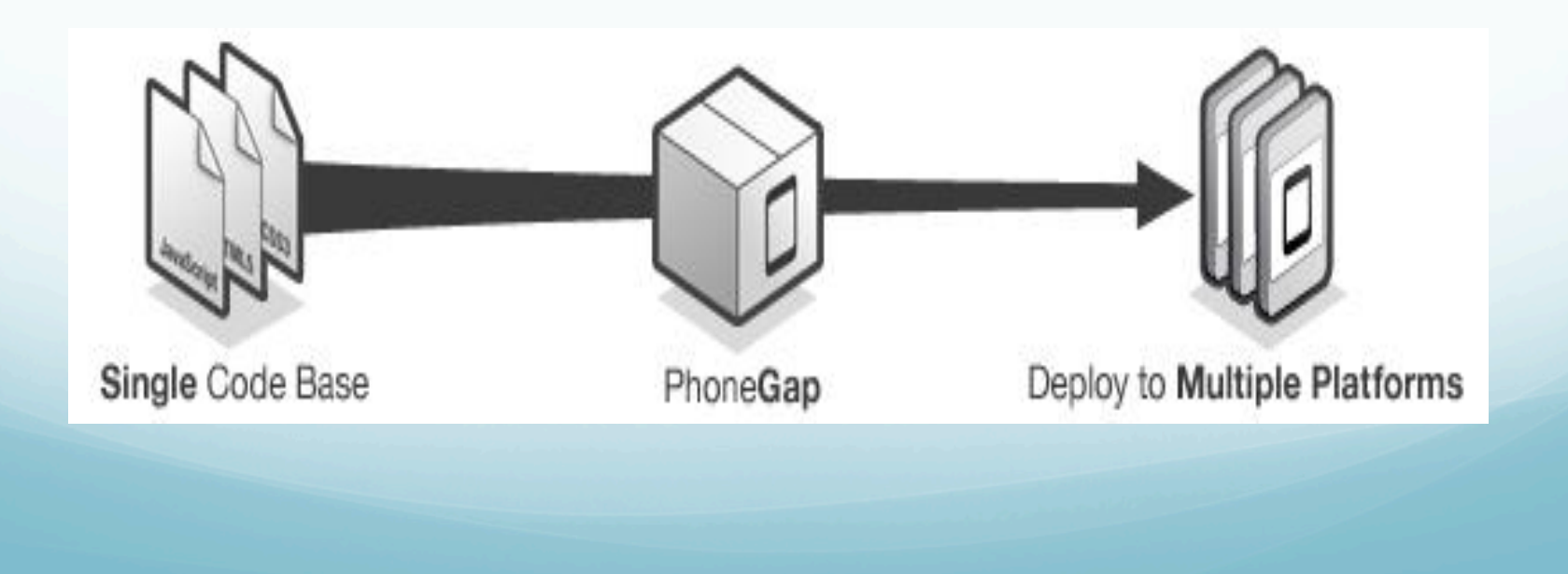

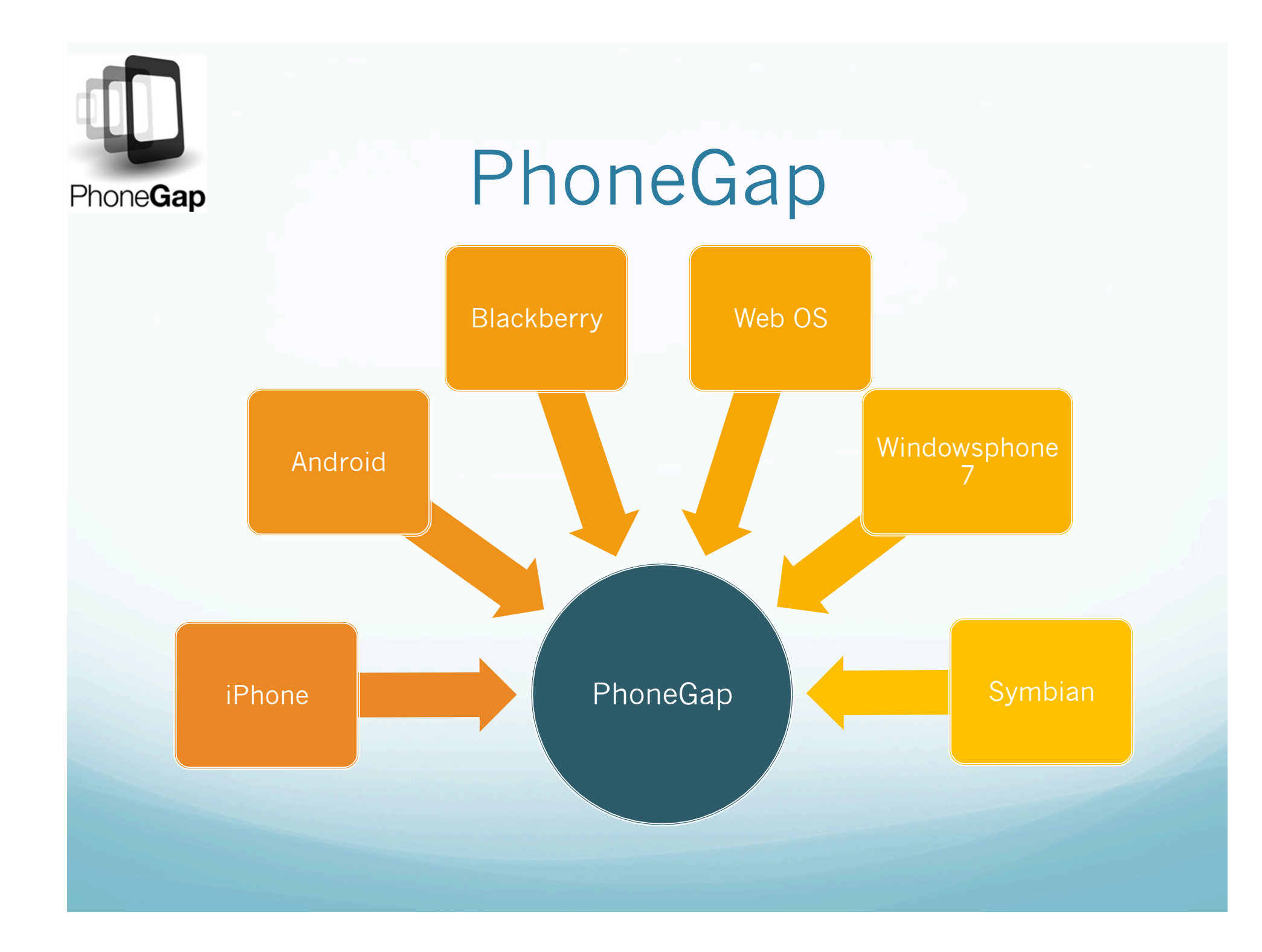

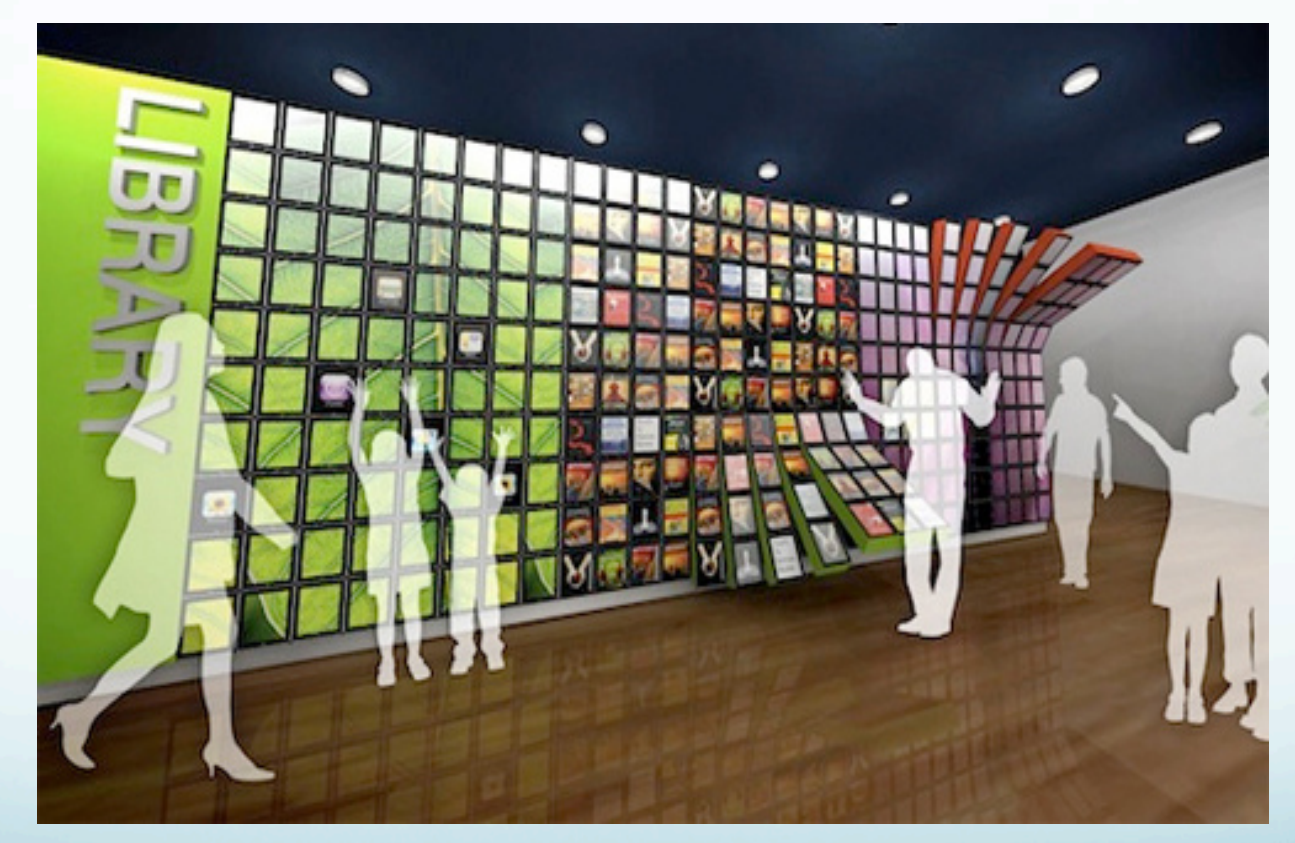

1. Consider mobile users habits – short, often, fast and goal driven

2. Joy of use - users really expect more because the mobile is so personal to them

3. Use the abilities of the phone to do more – e.g. Location Based Services (LBS)

4. User Test, gather feedback, iterate (internally or externally)

5. Big is beautiful – design clearly designated touch areas – test graphics on device

6. Consider how the App would work with no signal strength – can it deliver?

7.Empower the user

8. Finally, does it "Bite, snack, meal" ok?

precedent.

#### Mobile App Design – case study: Southampton

Southampton Prospectus 2010

A fully browseable in-App prospectus.

- Searchable by keyword
- No need for connection

Also includes Showcase articles, Events Videos and Campus maps

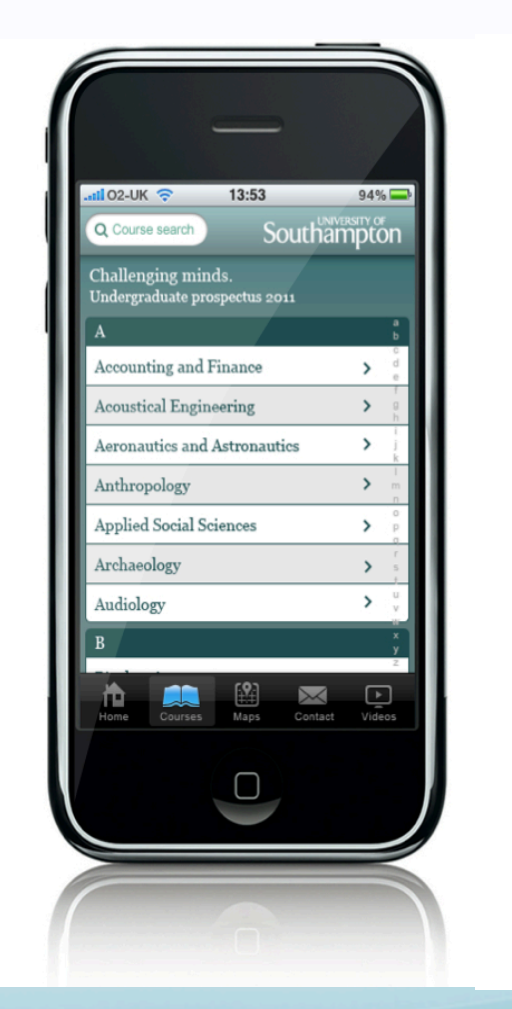

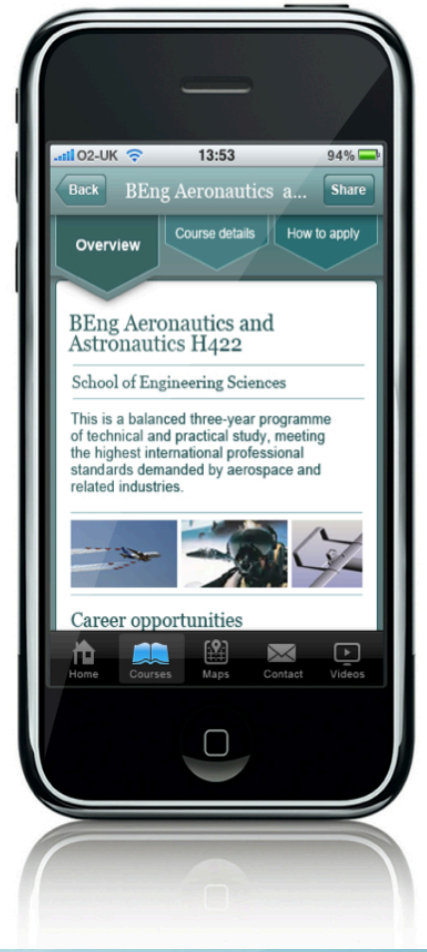

1. Well designed master **asset sheet** 

- Labelled layers
- Use e.g. Photoshop/ Gimp to create

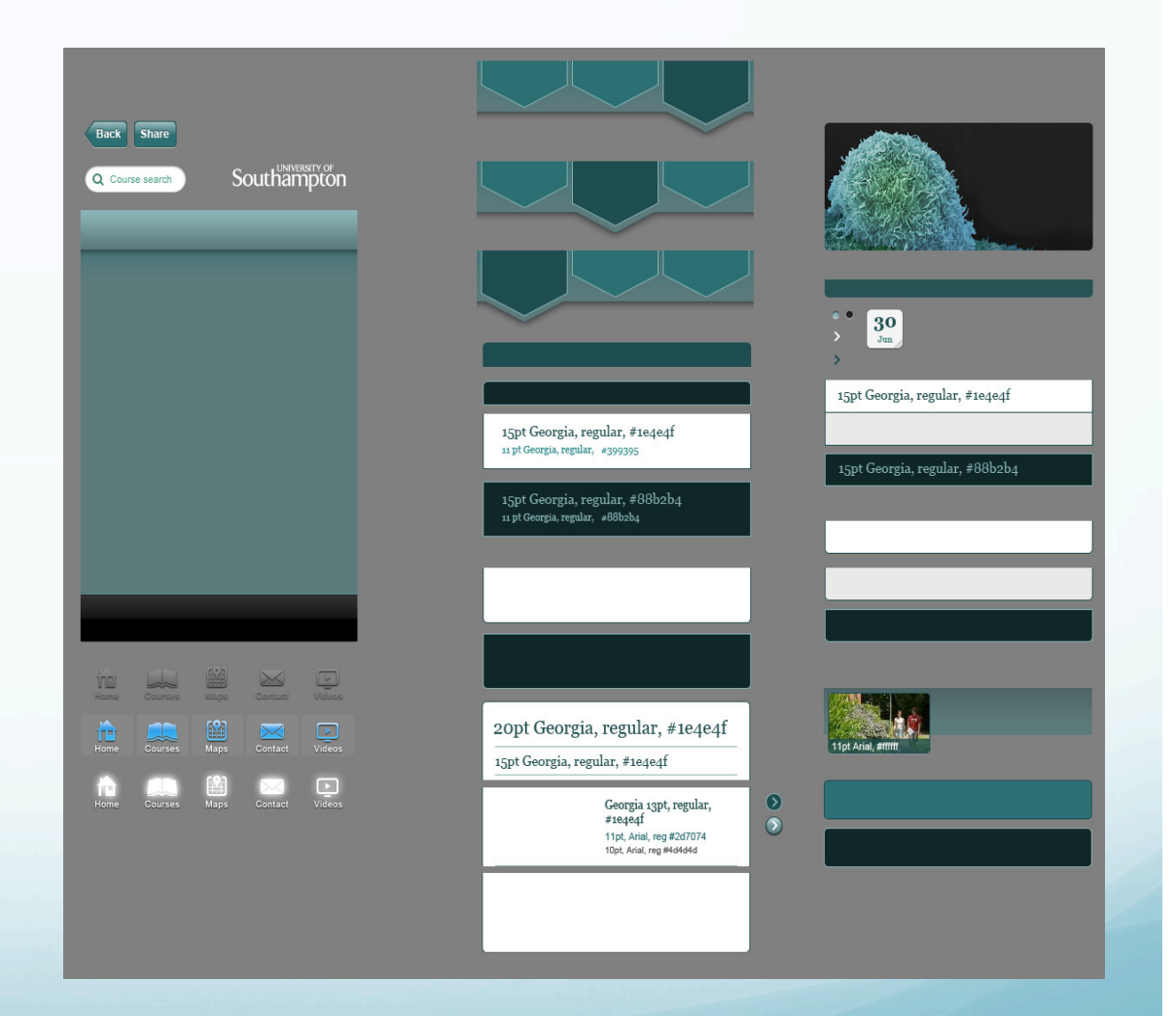

- 2. Video caching
- Once downloaded means that it is stored in the App - This solution allows for ease of access anywhere after the first download (notably Jamie Oliver's recipe app handles videos this

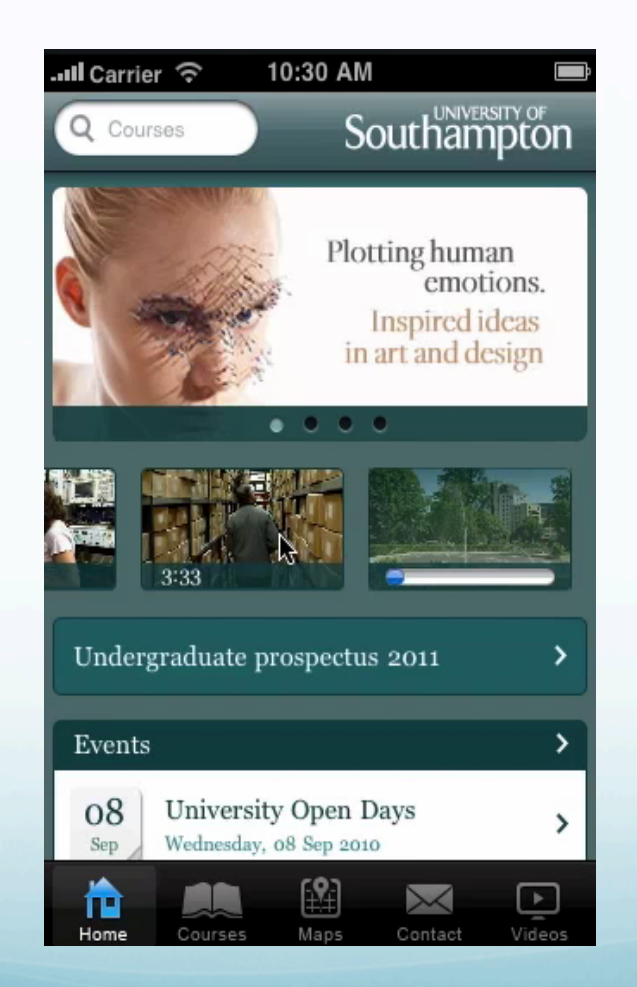

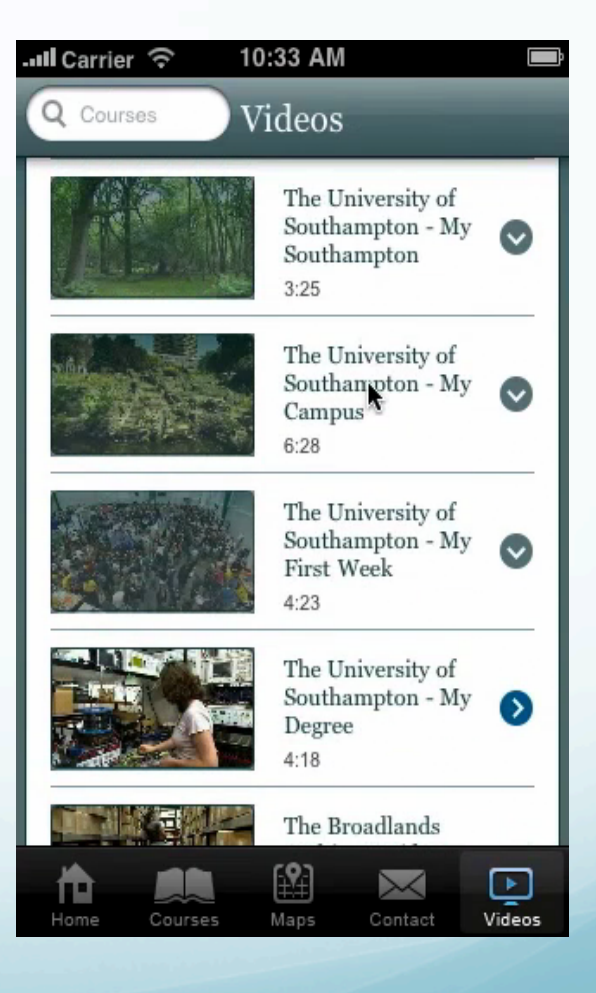

way )

3. Keyword searching

- Using an A-Z directory for the courses allowed one to utilize a keyword search to quickly filter courses

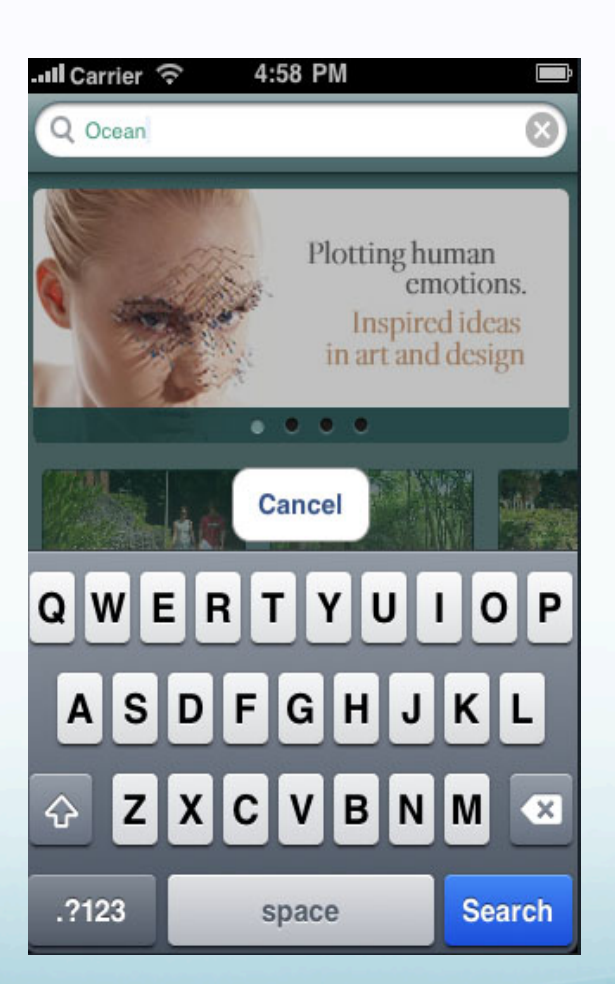

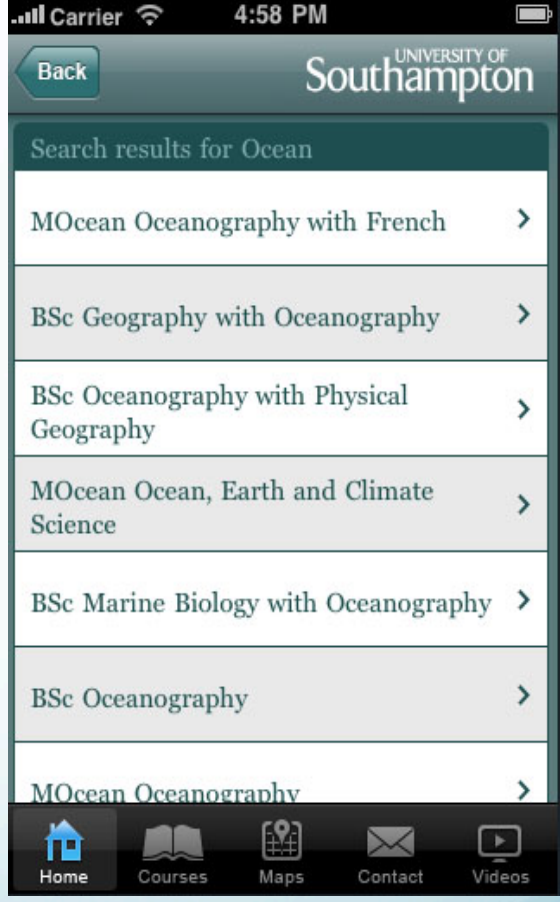

#### 4. Maps

- Geo tagged campuses on Google maps
- Included detailed PDFs of key campuses and bus routes around Southampton

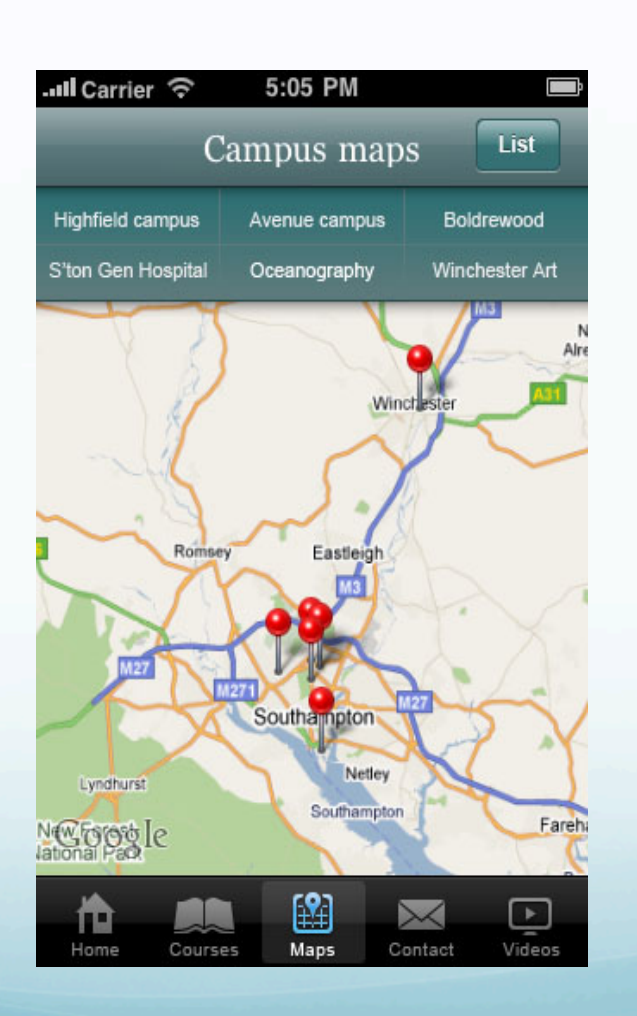

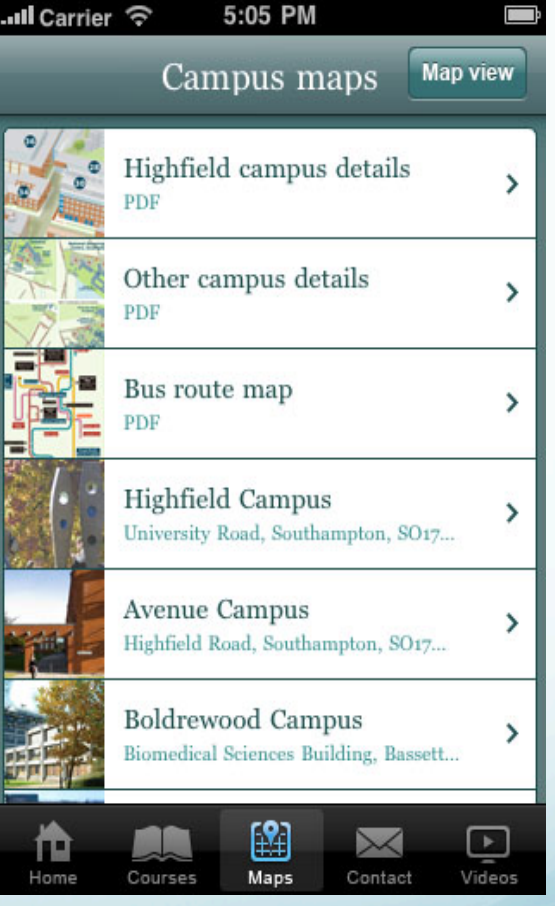

5. UI flow diagrammatic signed off with client early on in the process

- Create asset sheet from this

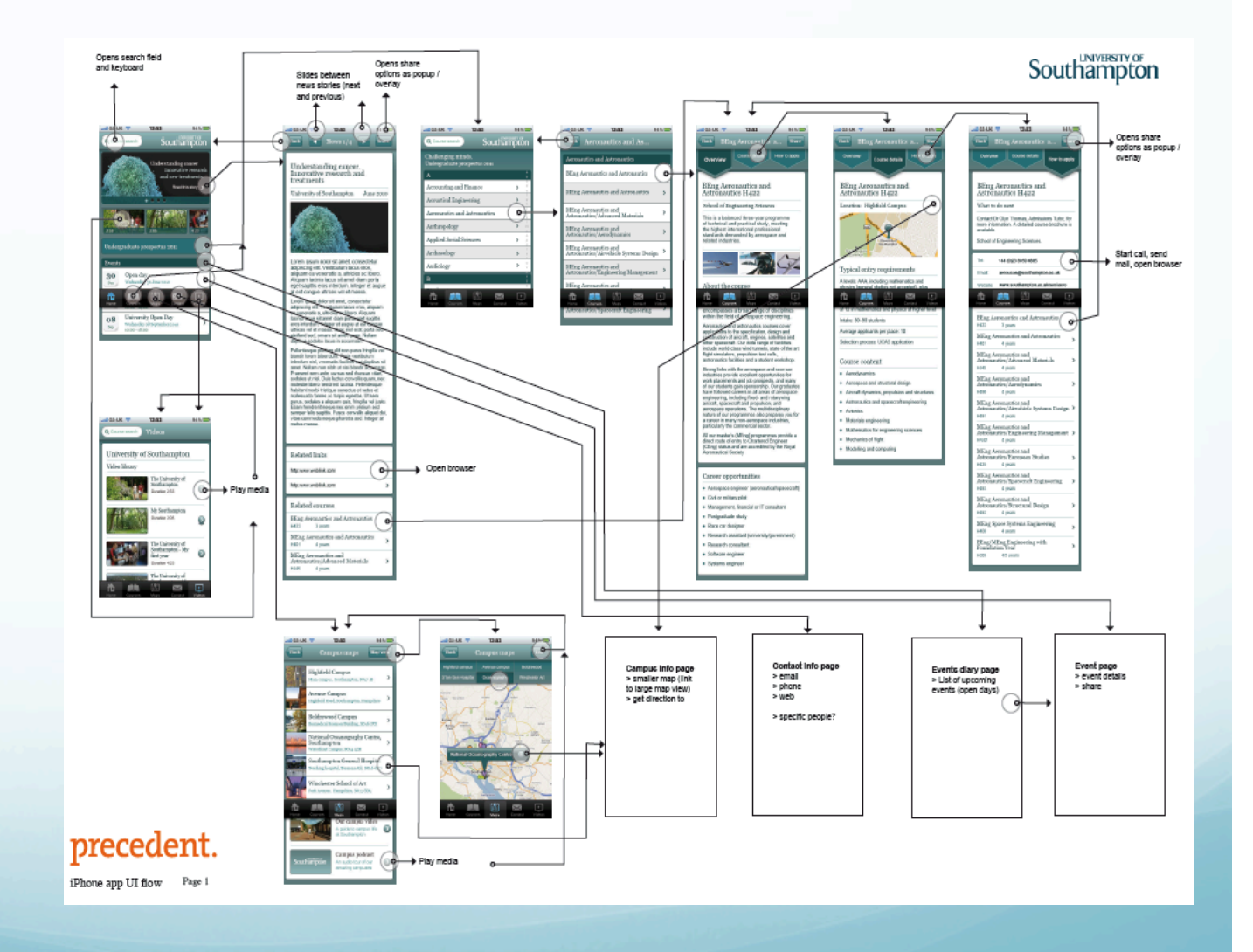

## Android: Getting Started

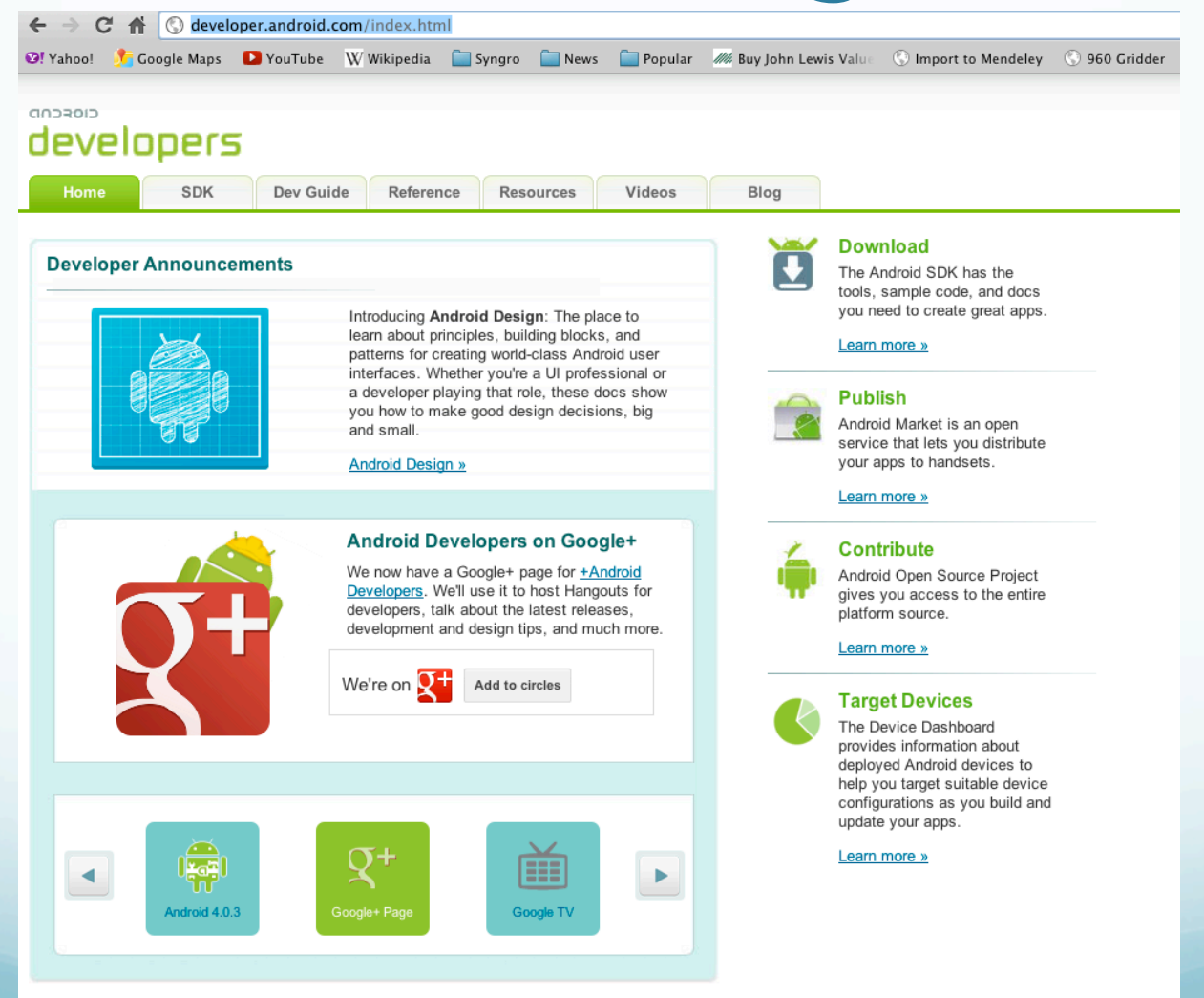

# Android Development tools

- Android SDK 4.0 (Ice Cream Sandwich)
- Eclipse plug-in
- Already installed in the Linux and Windows Lab

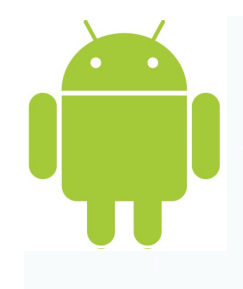

# Android SDK

- Android Emulator
- Command-line tools (e.g. for loading onto phone)
- Documentation
- Example Applications

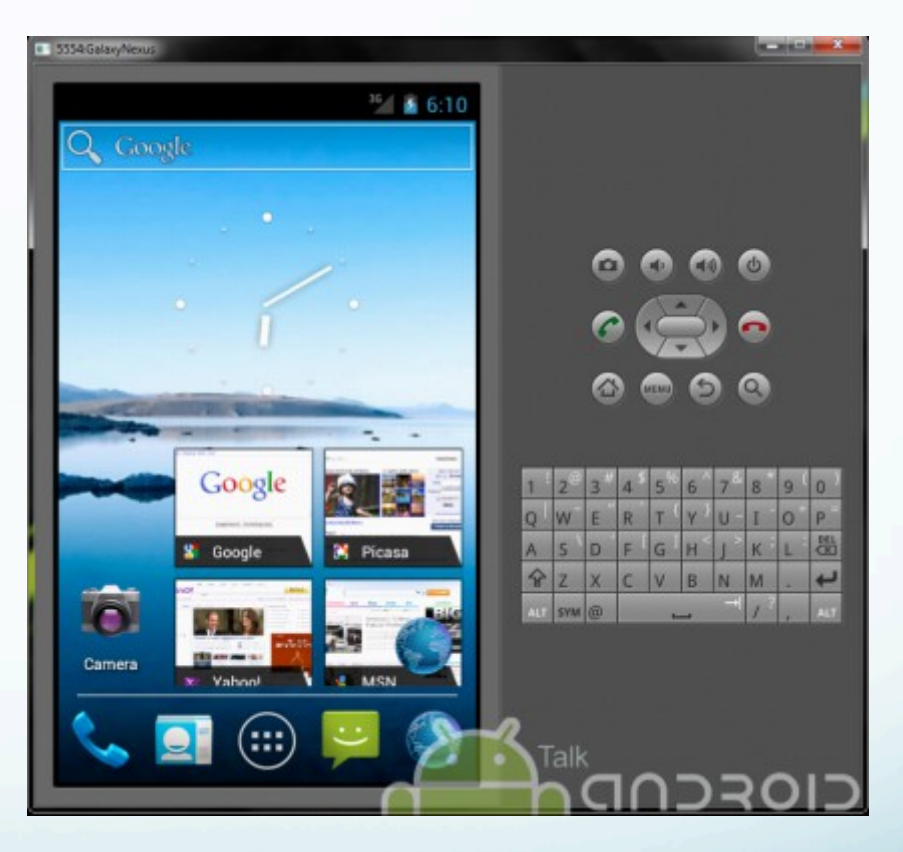

http://developer.android.com/sdk/android-4.0-highlights.html

# Emulator Limitations

- No support for placing or receiving actual phone calls
- No support for camera/video capture (input)
- No support for audio input
- No support for determining connected state
- No support for determining battery charge level
- No support for Bluetooth

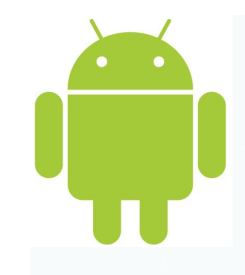

## Eclipse Plug-in

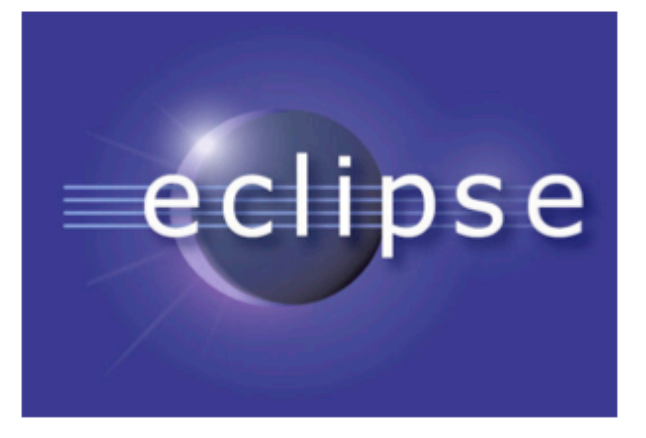

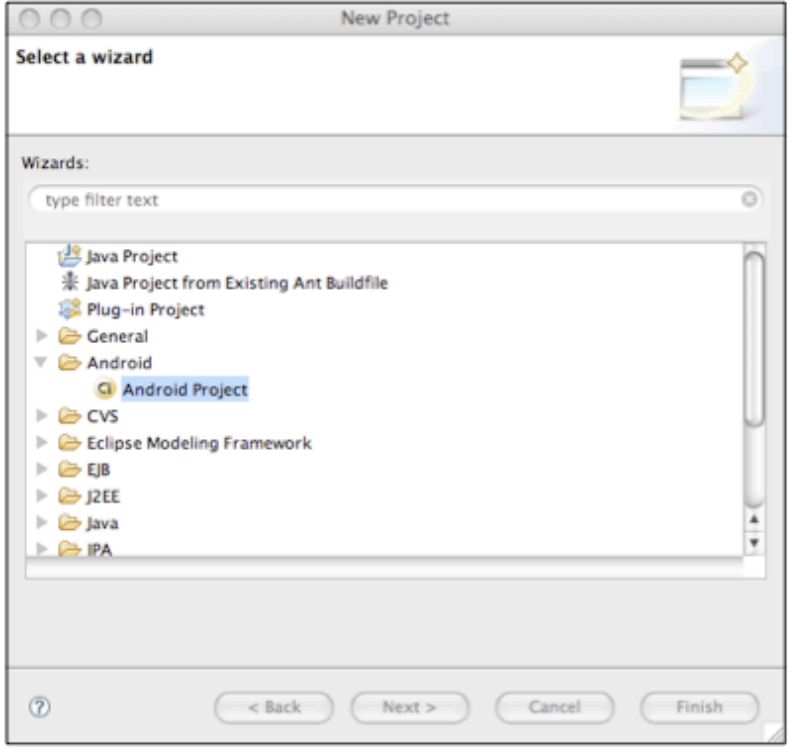

http://developer.android.com/sdk/eclipse-adt.html

# Android Application

- Application package file: *myapp.apk*
- An application is composed of one or more *activities*
- Implementing your UI
	- Java
	- XML

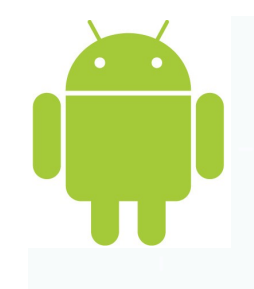

```
XML: Layout
```
#### activity\_main.xml

```
<?xml version="1.0" encoding="utf-8"?>
<LinearLayout xmlns:android="http://schemas.android.com/apk/res/android"
    android:orientation="vertical"
    android: layout width="fill parent"
    android: layout height="fill parent"
    \mathbf{z}<TextView
    android: layout width="fill parent"
    android: layout height="wrap content"
    android:text="Hello World"
                                                                         ello Android
    /Android
</LinearLayout>
```
**强同码 5:53 AM** 

*Write the xml or use a WISIWIG Interface* 

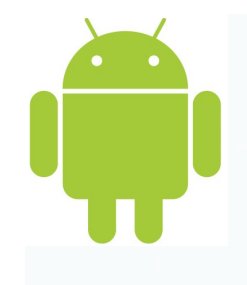

# Activity

- Provides a screen with which users can interact in order to do something,
	- E.g. dial the phone, take a photo, send an email, or view a map.
- Each activity is given a window in which to draw its user interface *Activity to view and update alarms*
- However, activities can also be faceless

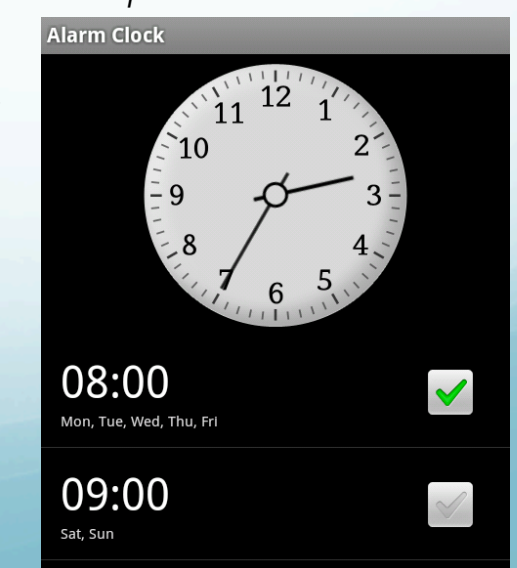

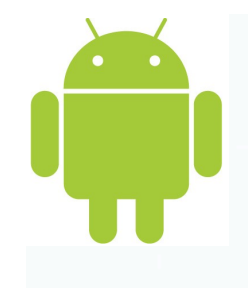

# Activity

 One activity is designated as the entry point for your application

import android.app.Activity;

public class MyActivity extends Activity ₹

public void onCreate(Bundle savedValues)

super.onCreate(savedValues);

setContentView(R.layout.main);

# Application Building blocks

- *Activities:* a screen that the user can interact with
- *Views:* an object that knows how to draw itself on the screen, e.g. button, Image, text label
- *Layouts,* e.g. frames, tables
- *Notifications,* e.g. tell the user when a file has been downloaded
- *ContentProviders,* manage access to a structured set of Data e.g. create Database
- *AndroidManifest.xml,* store permissions, libraries etc.
- *Intents & IntentReceivers,* simple message that represents an intention to do something in the Android system, e.g. open up a URL, web\_search, sync, data transfer

## Android Resources

- http://code.google.com/android/
- http://android-developers.blogspot.com
- http://code.google.com/p/apps-for-android/
- http://sites.google.com/site/io/
- http://www.openhandsetalliance.com/
- http://source.android.com
- http://androidforbeginners.blogspot.com/

## Other resources

- http://www.phonegap.com
- https://developer.apple.com
- Many tutorials on http://www.youtube.com/

 $\bullet$  E.g. http://www.youtube.com/watch? v=I6ObTqIiYfE&feature=player\_embedded

## The Future?

#### Google Glass

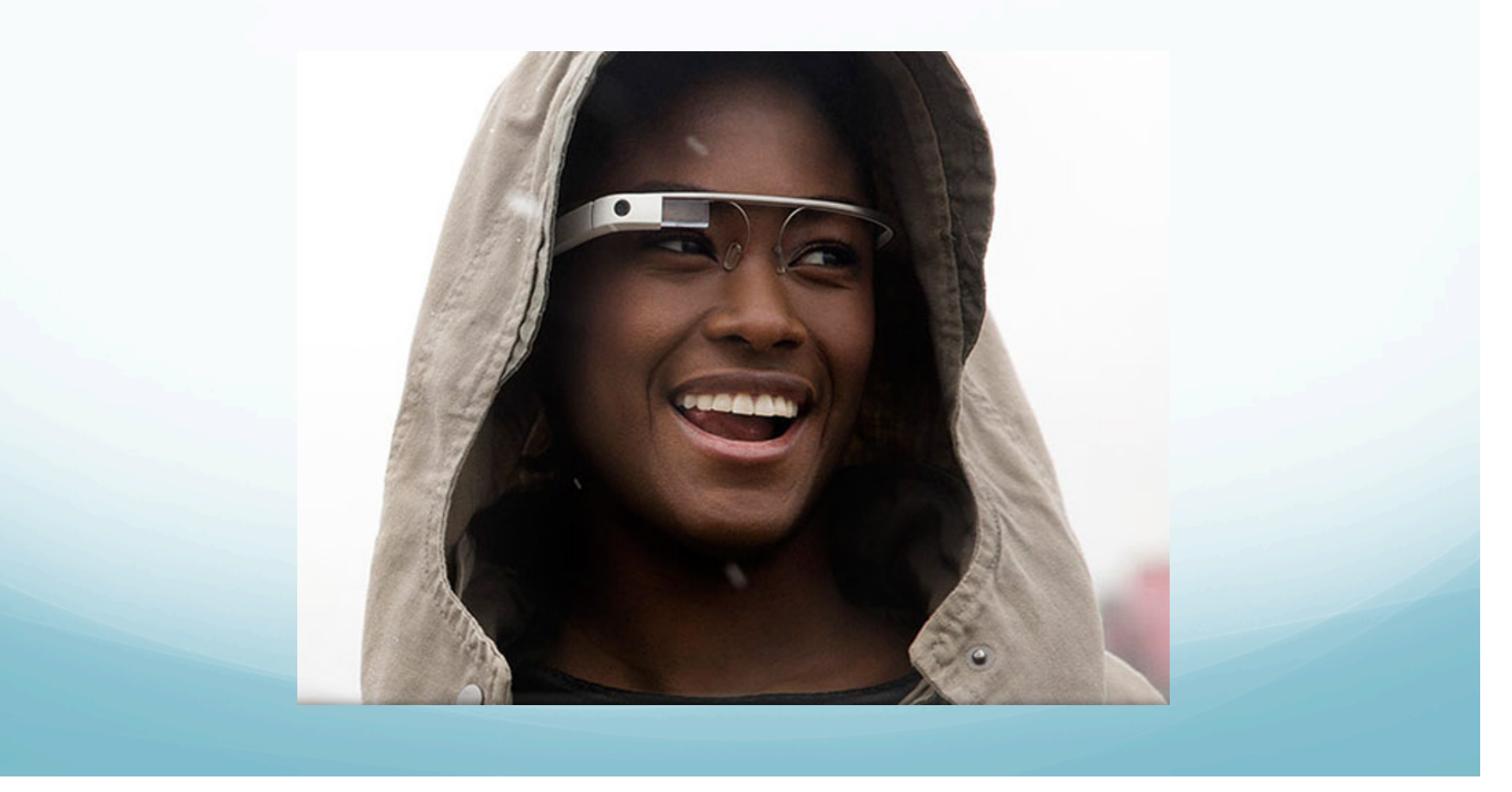

#### Free??

- Good exposure to users
- Impress them and build a trusted name
- Drive traffic towards your paid apps

- Free with ads
	- Ad providers e.g. Admob
	- Advertisers SDKs usually add weight to your app
	- Loss of real-estate
	- Need minimum user face time and interaction to maximize chance that users will press ad

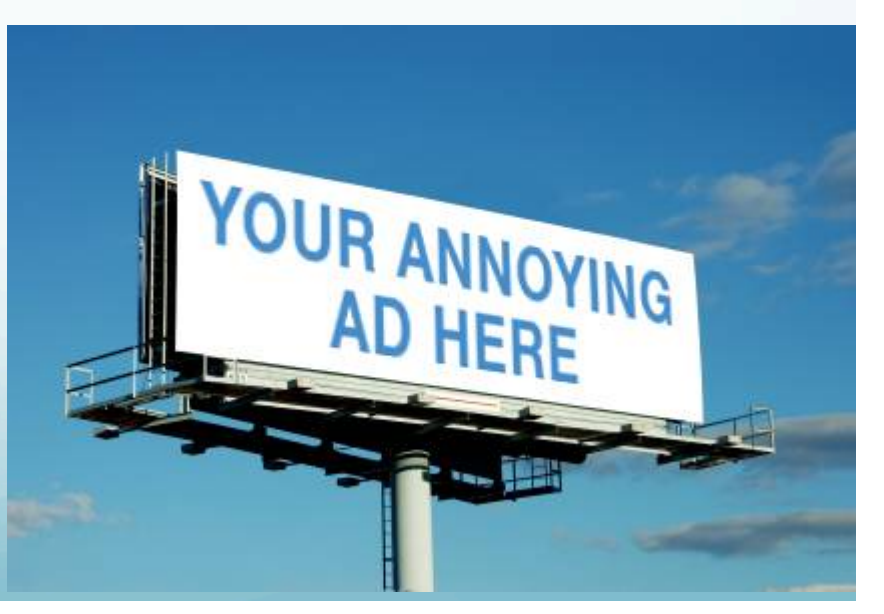

- Free with in-app purchase
	- Get them in the door then offer add-ons at a price
	- Micropayments allow users to buy content at a few pennies
	- Deliver basic system for free
	- Get user base
	- Utilize novelty-driven or premium-functionality requirements towards generating income.
- Note: micro pay systems are not available in all countries
- Not all apps lend themselves to it.

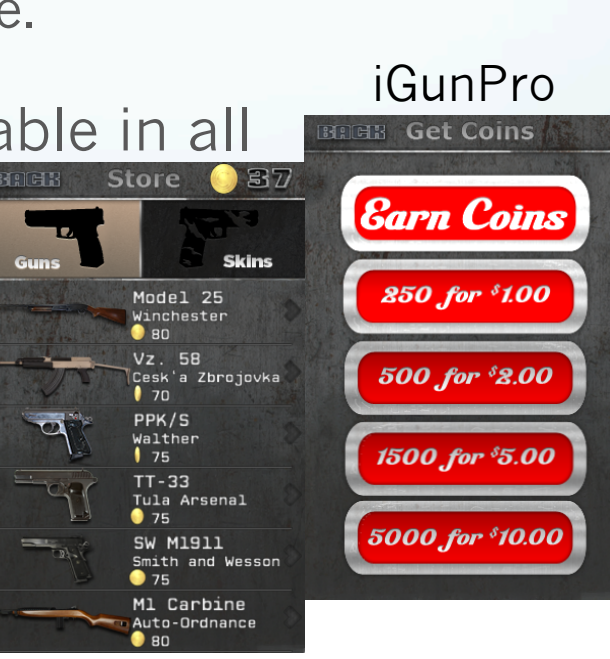

- Cut down/trial version
	- Give away a basic free version
	- Provide paid 'pro' versions
	- Content needs to warrant the addition al 69p

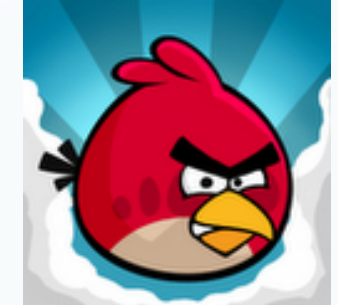

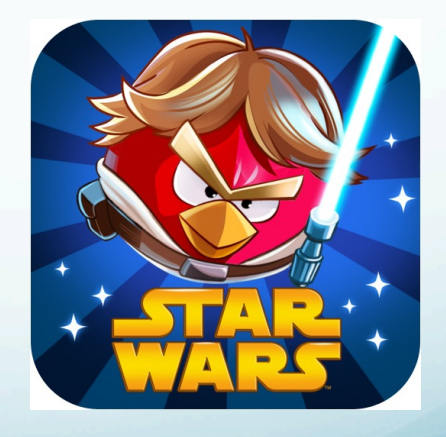

- Charge for it
	- Make immediate profit up front
	- Once past the initial 15 minute refund it's a sale
	- But…Android users are stingy bunch
	- Run the risk of being undersold by free app

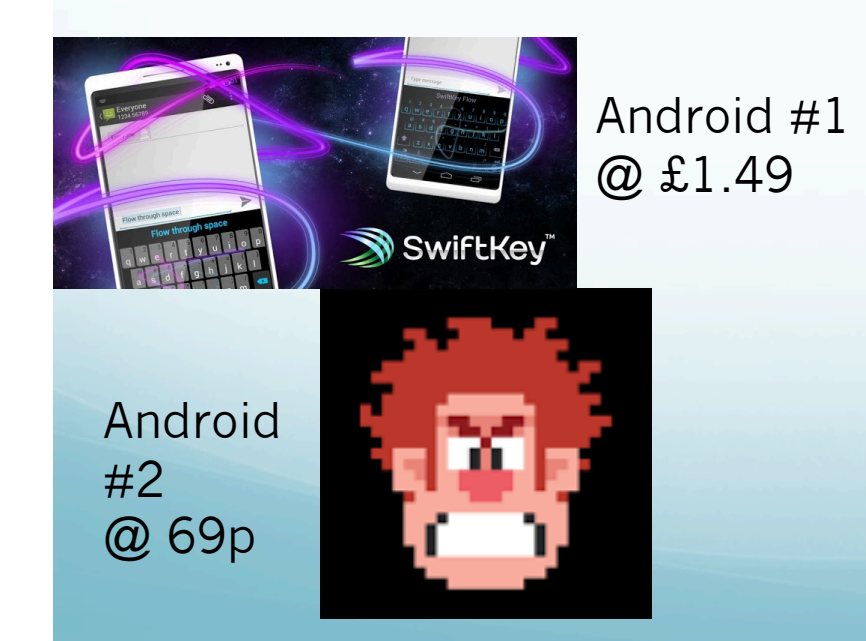

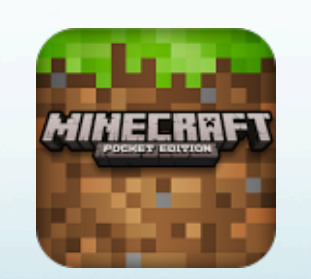

Android #3/ iPhone #1 @ £4.99

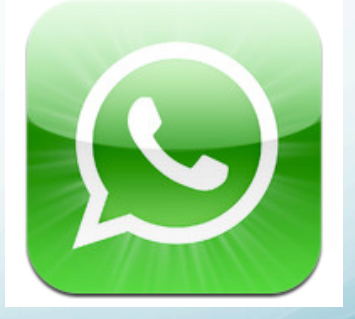

iPhone #2 @ 69p

## Summary

- **Mobile revolution**
- Designing for mobiles
- **SDKs**
- **•** Android
- £££

## Today's Lab

• Option 1: in pairs, design a mobile application with Balsamiq to help people with hay fever.

• Option 2: use eclipse to create a HelloWorld Android application.

## **Other Business**

• Next time: blogging and social media

- Week 10: demo assessment double lab on the Monday 11<sup>th</sup> March 12.15-2.15
	- Demonstration of at least one functionality working through PHP/HTML e.g insertion of data or display of data.
- Week 11: assessment due on the Friday the 22nd. TurnItIn will be open until Midnight